USB Audio 2.0 with Communication Device Class (CDC) Abstract Control Model Library for Analog Devices ADSP-SC598 User's Guide Revision 1.00

Closed Loop Design, LLC

support@cld-llc.com

# **Table of Contents**

| Disclaimer                                                   | 3  |
|--------------------------------------------------------------|----|
| Introduction                                                 | 3  |
| USB Background                                               | 3  |
| CLD Library USB Enumeration Flow Chart                       | 4  |
| CLD Audio 2.0 Library Isochronous OUT Flow Chart             | 6  |
| CLD Audio 2. Library Isochronous IN Flow Chart               | 7  |
| CLD CDC Library Bulk OUT Flow Chart                          | 9  |
| CLD CDC Library Bulk IN Flow Chart                           | 10 |
| USB Audio Device Class v2.0 Background                       | 11 |
| Isochronous Endpoint Bandwidth Allocation                    | 12 |
| USB Audio Device Class v2.0 Control Endpoint Requests        | 12 |
| CDC Abstract Control Model Background                        | 15 |
| CDC Abstract Control Model Control Endpoint Requests         | 15 |
| Dependencies                                                 | 24 |
| CLD SC598 Audio 2.0 with CDC Library Scope and Intended Use  | 24 |
| CLD Audio 2.0 with CDC (2-Channel) Example v1.00 Description | 24 |
| Running the Example Project                                  | 24 |
| CLD SC598 Audio 2.0 with CDC Library API                     | 27 |
| cld_sc598_audio_2_0_w_cdc_lib_init                           | 27 |
| cld_sc598_audio_2_0_w_cdc_lib_main                           |    |
| cld_audio_2_0_lib_receive_stream_data                        | 44 |
| cld_audio_2_0_lib_transmit_audio_data                        | 46 |
| cld_audio_2_0_lib_transmit_audio_rate_feedback_data          |    |
| cld_cdc_lib_receive_serial_data                              |    |
| cld_cdc_lib_transmit_serial_data                             |    |
| cld_audio_2_0_w_cdc_lib_resume_paused_control_transfer       | 53 |
| cld_lib_usb_connect                                          | 54 |
| cld_lib_usb_disconnect                                       | 54 |
| cld_time_125us_tick                                          | 54 |
| cld_usb0_isr_callback                                        | 55 |
| cld_time_get                                                 | 55 |
| cld_time_passed_ms                                           | 56 |

| 56 |
|----|
| 57 |
| 57 |
| 58 |
|    |
| 59 |
| 61 |
| 61 |
| 62 |
|    |

## **Disclaimer**

This software is supplied "AS IS" without any warranties, express, implied or statutory, including but not limited to the implied warranties of fitness for purpose, satisfactory quality and non-infringement. Closed Loop Design LLC extends you a royalty-free right to use, reproduce, and distribute executable files created using this software for use with Analog Devices ADSP-SC5xx family processors only. Nothing else gives you the right to use this software.

## Introduction

The Closed Loop Design (CLD) Audio 2.0 with CDC/ACM library creates a simplified interface for developing a USB Audio v2.0 and Communication Device Class (CDC) Abstract Control Model (ACM) Serial Emulation device using the Analog Devices EV-SOMCRR-EZKIT and the EV-SC598-SOM System-on-Module boards. The CLD SC598 Audio 2.0 with CDC library also includes support for timer functions that facilitate creating timed events quickly and easily. The library's User application interface is comprised of parameters used to customize the library's functionality as well as callback functions used to notify the User application of events. These parameters and functions are described in greater detail in the CLD SC598 Audio 2.0 with CDC Library API section of this document.

## **USB Background**

The following is a very basic overview of some of the USB concepts that are necessary to use the CLD SC598 Audio 2.0 with CDC Library. However, it is still recommended that developers have at least a basic understanding of the USB 2.0 protocol. The following are some resources to refer to when working with USB, USB Audio v2.0, and CDC 1.2 protocols:

- The USB 2.0 Specification
- <u>The USB Device Class Definition for Audio Devices v2.0,</u> <u>The USB Device Class Definition for Audio Data Formats v.2.0</u> <u>The USB Device Class Definition for Terminal Types v.2.0</u>
- The USB CDC Class specification v1.2
- USB in a Nutshell: A free online wiki that explains USB concepts. <u>http://www.beyondlogic.org/usbnutshell/usb1.shtml</u>
- "USB Complete" by Jan Axelson ISBN: 1931448086

USB is a polling based protocol where the Host initiates all transfers, all USB terminology is from the Host's perspective. For example an 'IN' transfer is when data is sent from a Device to the Host, and an 'OUT' transfer is when the Host sends data to a Device.

The USB 2.0 protocol defines a basic framework that devices must implement in order to work correctly. This framework is defined in the Chapter 9 of the USB 2.0 protocol, and is often referred to as the USB 'Chapter 9' functionality. Part of the Chapter 9 framework is standard USB requests that a USB Host uses to control the Device. Another part of the Chapter 9 framework is the USB Descriptors. These USB Descriptors are used to notify the Host of the Device's capabilities when the Device is attached. The USB Host uses the descriptors and the Chapter 9 standard requests to configure the Device. This process is called USB Enumeration. The CLD library includes support for the USB standard requests and USB Enumeration using some of the parameters specified by the User application when initializing the library. These parameters are discussed in the cld\_sc598\_audio\_2\_0\_w\_cdc\_lib\_init section of this document. The CLD library facilitates USB enumeration and is Chapter 9 compliant without User Application

intervention as shown in the flow chart below. For additional information on USB Chapter 9 functionality or USB Enumeration please refer to one of the USB resources listed above.

### **CLD Library USB Enumeration Flow Chart**

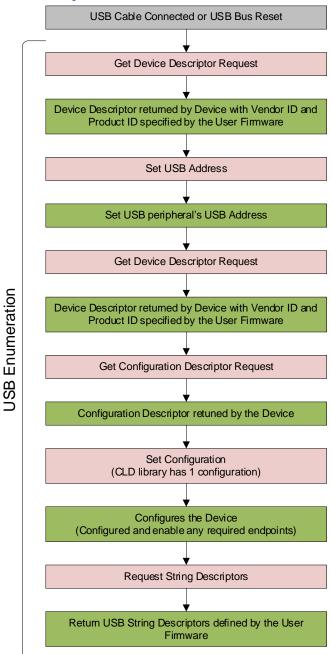

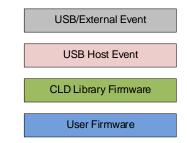

All USB data is transferred using Endpoints that act as a source or sink for data based on the endpoint's direction (IN or OUT). The USB protocol defines four types of Endpoints, each of which has unique characteristics that dictate how they are used. The four Endpoint types are: Control, Interrupt, Bulk and

Isochronous. Data that is transmitted over USB is broken up into blocks of data called packets. For each endpoint type there are restrictions on the allowed max packet size. The allowed max packet sizes also vary based on the USB connection speed. Please refer to the USB 2.0 protocol for more information about the max packet size supported by the four endpoint types.

The CLD SC598 Audio 2.0 with CDC Library uses Control, Bulk, and Isochronous endpoints, these endpoint types will be discussed in more detail below.

A Control Endpoint is the only bi-directional endpoint type, and is typically used for command and status transfers. A Control Endpoint transfer is made up of three stages (Setup Stage, Data Stage, and Status Stage). The Setup Stage sets the direction and size of the optional Data Stage. The Data Stage is where any data is transferred between the Host and Device. The Status Stage gives the Device the opportunity to report if an error was detected during the transfer. All USB Devices are required to include a default Control Endpoint at endpoint number 0, referred to as Endpoint 0. Endpoint 0 is used to implement all the USB Protocol defined Chapter 9 framework and USB Enumeration. In the CLD library Endpoint 0 is also used to handle the USB Audio Device Class v2.0 defined Set and Get requests as well as the CDC requests. These requests are discussed in more detail in the USB Audio Device Class v2.0 Background and CDC Abstract Control Model Background sections of this document

Isochronous Endpoints have the following characteristics which make them well suited for streaming audio data:

- Guaranteed USB bandwidth with bounded latency
- Constant data rate as long as data is provided to the endpoint.
- In the event of a transport error there is no retrying.

These characteristics allow for streaming audio data to be transmitted with deterministic timing. In the event of a USB transport error the audio data is dropped instead of being retried like a Bulk or Interrupt endpoint. This allows the streaming audio data to remain in sync. The CLD library supports an Isochronous IN and Isochronous OUT endpoint, which are used to send and receive streaming audio data with the USB Host, respectively.

The flow charts below give an overview of how the CLD library and the User firmware interact to process Isochronous OUT and Isochronous IN transfers. Additionally, the User firmware code snippets included at the end of this document provide a basic framework for implementing a USB Audio v2.0 device using the CLD SC598 Audio 2.0 with CDC Library.

#### **CLD Audio 2.0 Library Isochronous OUT Flow Chart**

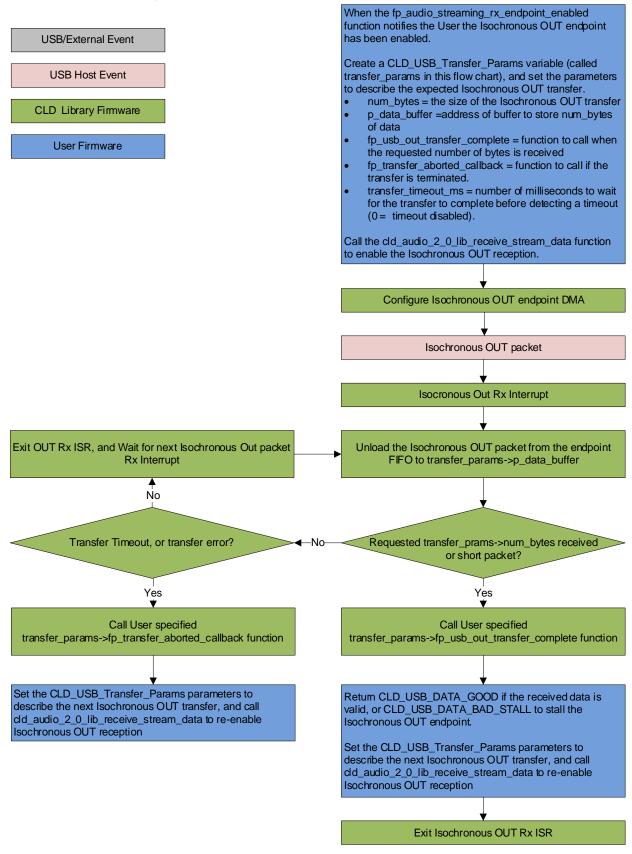

#### **CLD Audio 2. Library Isochronous IN Flow Chart**

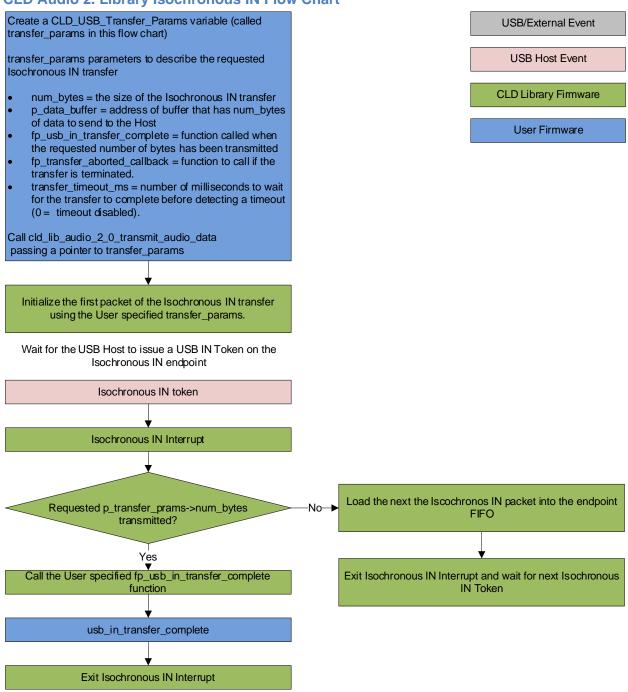

Bulk Endpoints are used to transfer large amounts of data where data integrity is critical, but does not require deterministic timing. A characteristic of Bulk Endpoints is that they can fill USB bandwidth that isn't used by the other endpoint types. This makes Bulk the lowest priority endpoint type, but it can also be the fastest as long as the other endpoints don't saturate the USB Bus. An example of a devices that uses Bulk endpoints is a Mass Storage Device (thumb drives). The CLD library includes a Bulk IN and Bulk OUT endpoint, which are used to send and receive serial data with the USB Host, respectively.

The flow charts below give an overview of how the CLD CLD SC598 Audio 2.0 with CDC Library and the User firmware interact to process Bulk OUT and Bulk IN transfers.

#### **CLD CDC Library Bulk OUT Flow Chart**

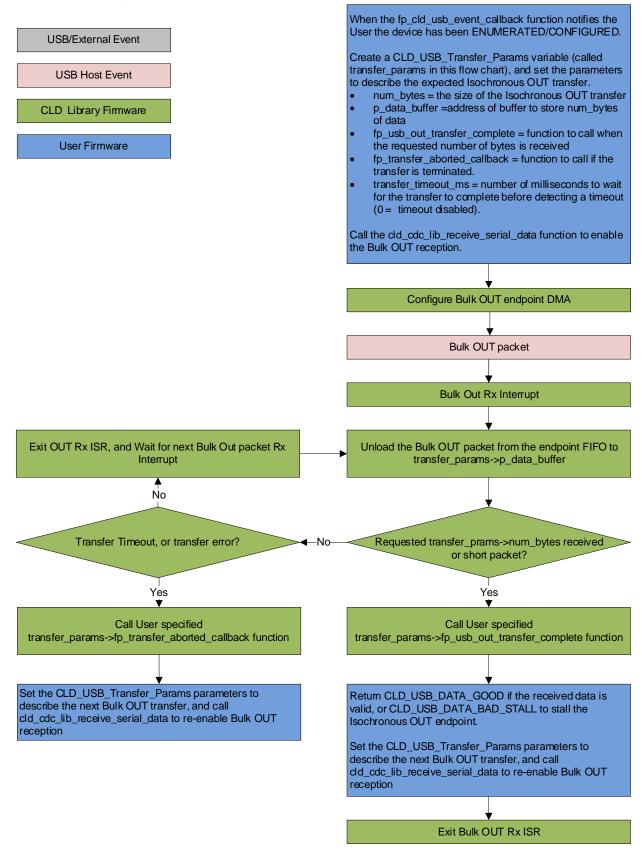

#### **CLD CDC Library Bulk IN Flow Chart**

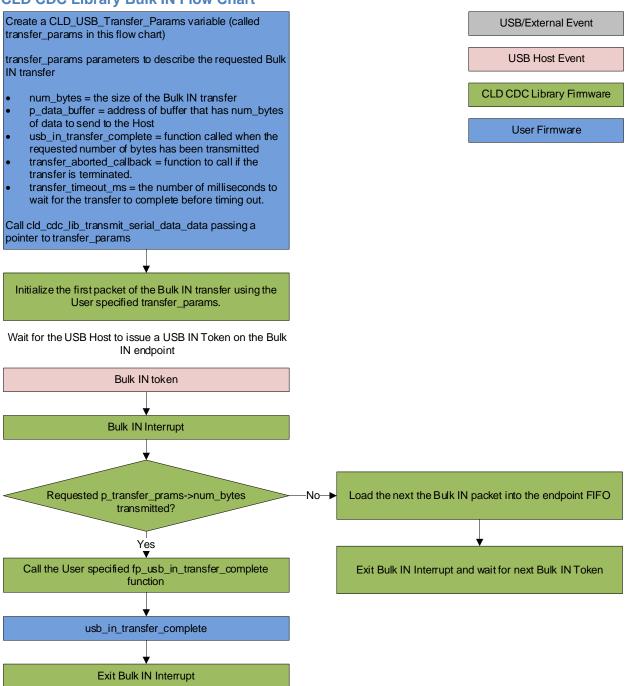

## **USB Audio Device Class v2.0 Background**

The following is a basic overview of some USB Audio Device v2.0 concepts that are necessary to use the CLD SC598 Audio 2.0 with CDC Library. However, it is recommended that developers have at least a basic understanding of the USB Audio Device Class v2.0 protocol.

The USB Audio Device Class v2.0 protocol is a USB Standard Class released by the USB IF committee, and it provides a standardized way for a device that is capable of audio input/output to communicate with a USB Host. The USB Audio Device Class v2.0 USB descriptors provide a detailed description of the Device's capabilities. This information includes the Device's supported audio sample rate(s), audio data format, input and output terminals and how the various audio processing components are connected and controlled.

The Device's audio processing capabilities are described using a series of USB Audio Class Terminal and Unit Descriptors. The Terminal Descriptors define how audio data is input and output (speakers, microphones, USB Isochronous endpoints, etc.). The Unit Descriptors describe the Device's audio processing capabilities and how they connect to the input/output Terminals. The diagram below shows how the audio Terminal and Unit entities are connected in the CLD example project to implement a basic device with a stereo speaker output, and stereo input.

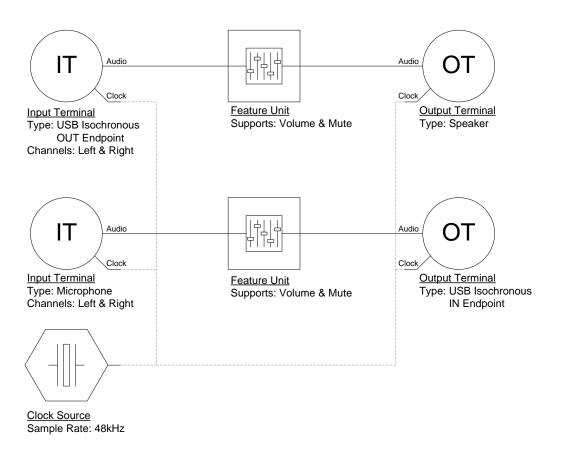

More complex audio devices are created by connecting multiple Unit entities together to describe the Device's capabilities. For more information about the available Unit and Terminal entities, and how they are used please refer to the USB Audio Class Device v2.0 specification.

In order to successfully communicate with a USB Audio device the USB Host needs to know how the audio data is formatted. This is done using an audio stream format descriptor, which is part of the Streaming Audio Interface configuration. The USB Audio Device Class v2.0 specification supports multiple audio data formats which are described in the USB Device Class Definition for Audio Data Formats v2.0 specification.

#### **Isochronous Endpoint Bandwidth Allocation**

As mentioned previously, one of the advantages of Isochronous endpoints is that they provide guaranteed USB bandwidth. However, this can also be a disadvantage when the bandwidth isn't being used as it is wasted.

To avoid this disadvantage the USB Audio Device Class v2.0 protocol requires that audio data streaming interfaces include two settings. The default setting does not include any Isochronous endpoints so its bandwidth requirement is zero. An alternate interface includes the required Isochronous endpoint(s). This allows the USB Host to enable the Isochronous endpoints when it needs to send or receive audio data, and disable them when the audio device is idle. This switch is done using the USB Chapter 9 Set Interface standard request.

When the CLD SC598 Audio 2.0 with CDC Library receives a Set Interface request the appropriate User callback function is called. Please refer to the fp\_audio\_streaming\_rx\_endpoint\_enabled and fp\_audio\_streaming\_tx\_endpoint\_enabled function pointer descriptions in the cld\_sc598\_audio\_2\_0\_w\_cdc\_lib\_init section of this document for more information.

### **USB Audio Device Class v2.0 Control Endpoint Requests**

The USB Audio Device Class v2.0 control endpoint requests are broken down into Set and Get requests. These requests are used to control the various Terminal and Unit entities defined in the Configuration Descriptor. The CLD library support for these requests is explained in the following sections.

Additionally, the User firmware code snippets included at the end of this document provide a basic framework for implementing the USB audio Control Endpoint requests using the CLD library.

#### USB Audio Device Class v2.0 Set Request

The USB Audio Device Class v2.0 Set Request is used to control the audio functions supported by the Device. This includes modifying the attributes if the Unit and Terminal entities as well as controlling features of the streaming audio endpoints.

#### CLD SC598 Audio Device Class v2.0 Set Request Flow Chart

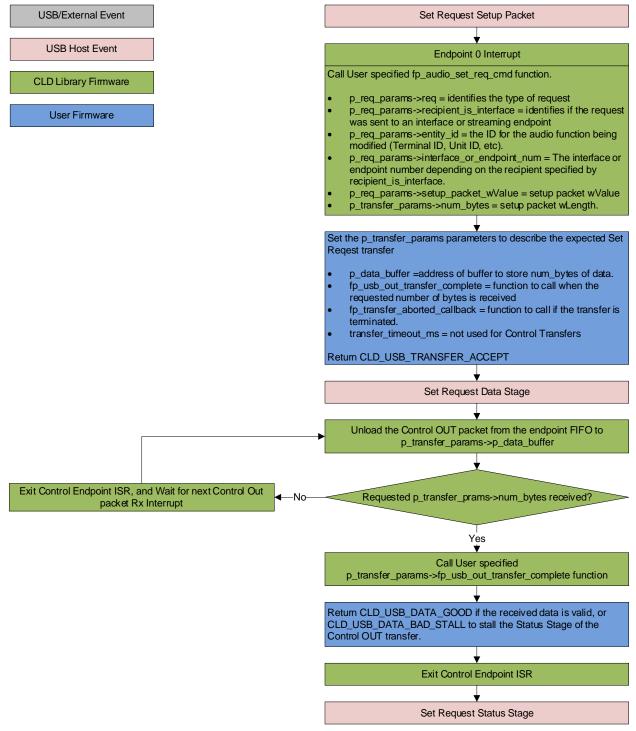

#### USB Audio Device Class v2.0 Get Request

The Get Request is a Control IN request used by the Host to request data from the audio functions supported by the Device. This includes requesting the attributes of the Unit and Terminal entities as well as features of the audio stream endpoints.

#### CLD SC598 Audio Device Class v2.0 Get Request Flow Chart

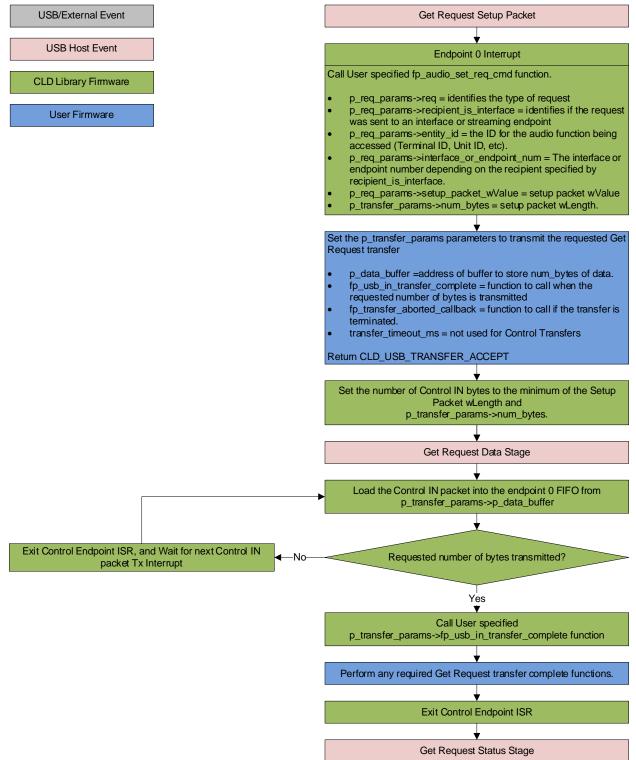

## **CDC Abstract Control Model Background**

The USB Communication Device Class (CDC) Abstract Control Model (ACM) protocol is a USB Standard Class protocol released by the USB IF committee. The Communication Device Class was created to provide a standardized way for USB communication devices to interface with a computer, and covers a wide range of communication devices. The CLD library implements an Abstract Control Model Serial Emulation device, so the scope of this document is limited to the CDC ACM Serial Emulation functionality.

A CDC device is comprised of two USB interfaces. The first interface uses the Communication Device Class. The second interface uses the Data Interface Class and includes a Bulk IN and Bulk OUT endpoint, which are used to transfer the serial emulation data with the USB Host.

### **CDC Abstract Control Model Control Endpoint Requests**

The CDC Abstract Control Model defines a couple Control Endpoint requests that a CDC peripheral is required to support as well as some optional Control Endpoint requests. The Control Endpoint requests used by the CLD library are explained in the following sections, and include flow charts showing how the CLD SC598 Audio 2.0 with CDC Library and the User firmware interact to the Control Endpoint requests.

Additionally, the User firmware code snippets included at the end of this document provide a basic framework for implementing the CDC control requests using the CLD library.

### Send Encapsulated Command (required)

Send Encapsulated Command is a Control OUT request and is used by the Host to send protocol specific data to the device.

#### CLD CDC Library Send Encapsulated Command Flow Chart

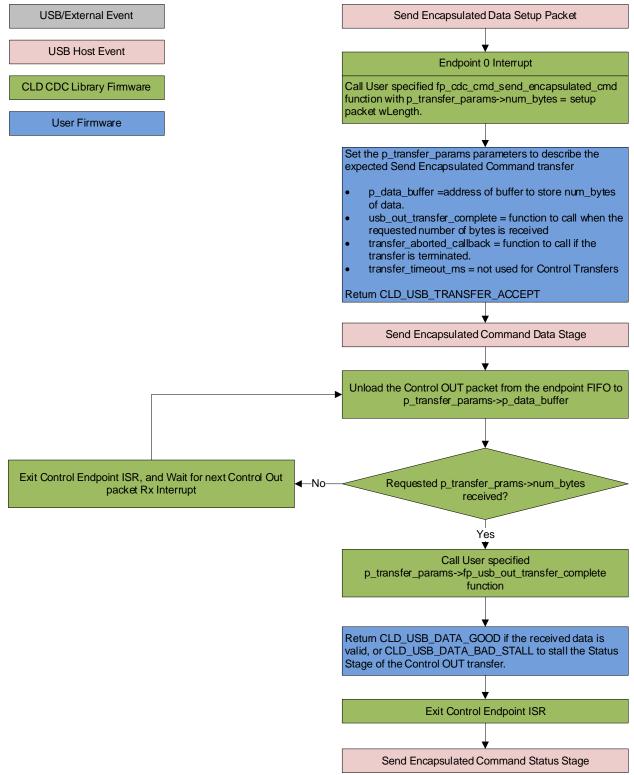

### Get Encapsulated Command (required)

Get Encapsulated Command is a Control IN request used by the Host to request protocol specified data.

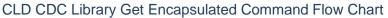

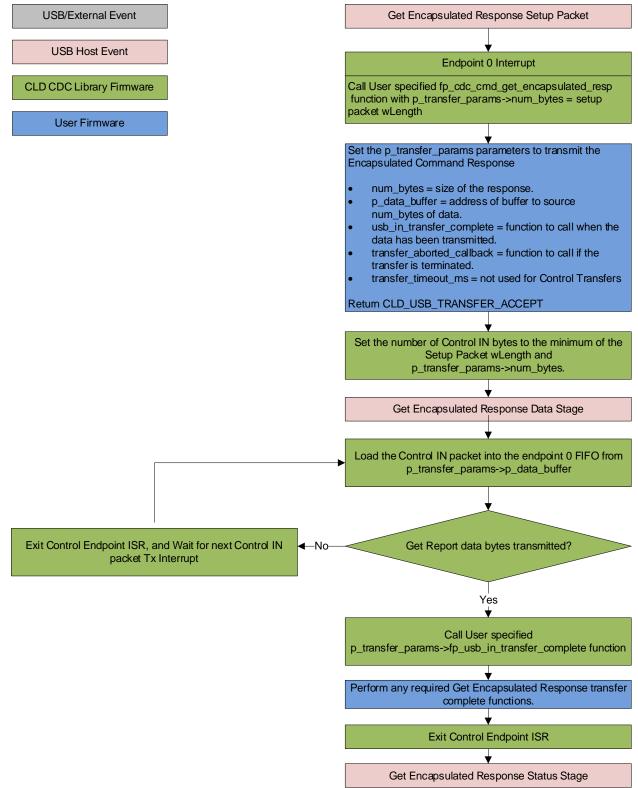

#### Set Line Coding (optional)

The Set Line Coding Control OUT request is used by the Host configure the UART parameters of emulated serial port. The Set Line Coding request includes the following line coding structure in the Control OUT Data Phase.

```
typedef struct
   unsigned long data_terminal_rate;
                                                       /* CDC Data Terminal Rate in
                                                          bits per second. */
                                                        /* CDC Number of stop bits
   unsigned char num stop bits;
                                                           0 = 1 stop bit
                                                           1 = 1.5 stop bits
                                                           2 = 2 stop bits */
                                                        /* CDC Parity setting
    unsigned char parity;
                                                           0 = None
                                                           1 = Odd
                                                           2 = Even
                                                            3 = Mark
                                                           4 = Space */
    unsigned char num data bits;
                                                       /* CDC number of data bits
                                                           (Only 5, 6, 7, 8 and 16
                                                            allowed) */
```

} CLD\_CDC\_Line\_Coding;

In response to a Set Line Coding command the CDC device should implement the requested configuration, or stall the endpoint if the request is invalid.

## CLD CDC Library Set Line Coding Flow Chart

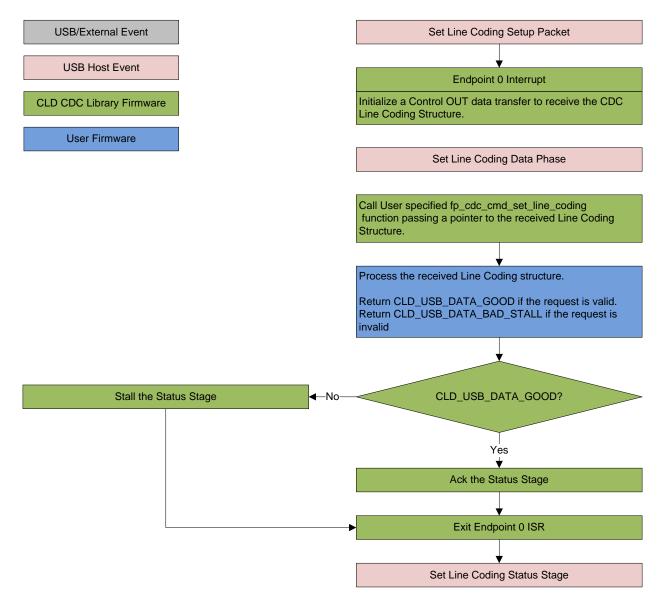

### Get Line Coding (optional)

The Get Line Coding Control IN request is used by the Host request current UART parameters of emulated serial port. The Get Line Coding request includes line coding structure described in the Set Line Coding section in the Control IN Data Phase.

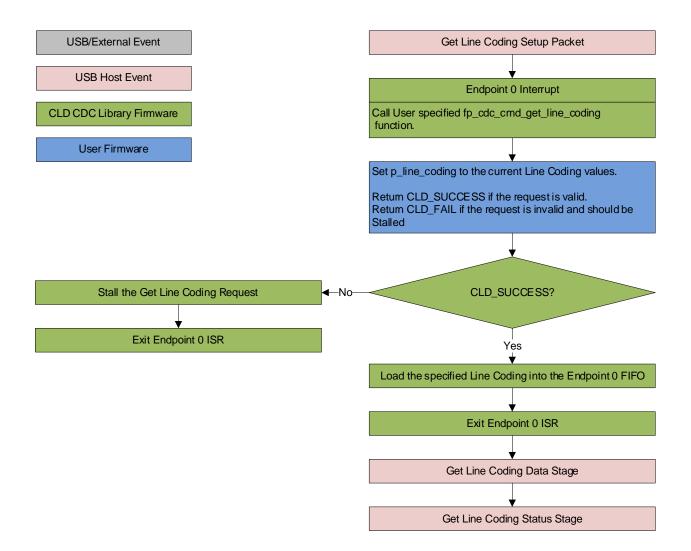

### CLD CDC Library Get Line Coding Flow Chart

#### Set Control Line State (optional)

The Set Control Line State Control OUT request is used by the Host to set the value of the emulated serial port RS-232 RTS and DTR control signals. The Set Control Line State request includes the following control signal structure in the Control OUT Data Phase.

```
typedef struct
   union
       struct
        {
            unsigned short dte present : 1;
                                                        /* Indicates to DCE if DTE is
                                                           present or not.
                                                           This signal corresponds to
                                                           V.24 signal 108/2
                                                           and RS-232 signal DTR.
                                                              0 - Not Present
                                                              1 - Present */
            unsigned short activate carrier : 1;
                                                        /* Carrier control for half
                                                           duplex modems.
                                                           This signal corresponds to
                                                           V.24 signal 105 and RS-232
                                                           signal RTS.
                                                              0 - Deactivate carrier
                                                              1 - Activate carrier
                                                           The device ignores the
                                                           value of this bit when
                                                           operating in full duplex
                                                           mode. */
                                          : 14;
            unsigned short reserved
        } bits;
       unsigned short state;
    } u;
```

```
} CLD_CDC_Control_Line_State;
```

## CLD CDC Library Set Control Line State Flow Chart

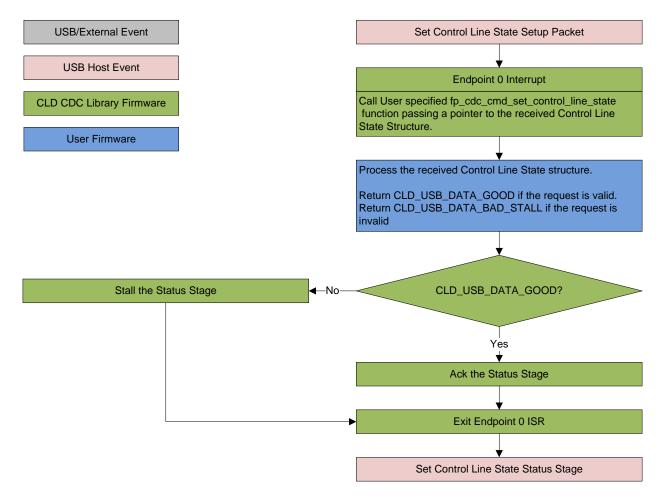

#### Send Break (optional)

The Send Break Control OUT request is used by the Host request the device to generate a RS-232 style break for the specified duration (in milliseconds). If the duration is set to 0xFFFF the device should generate a break until a another Send Break command is received with a duration of 0.

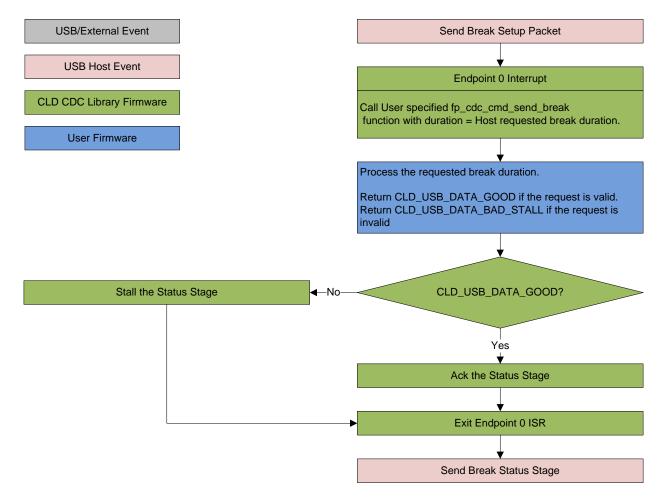

### CLD CDC Library Send Break Flow Chart

## **Dependencies**

In order to function properly, the CLD SC598 Audio 2.0 with CDC Library requires the following resources:

- ULPI (8-PIN interface) compliant USB PHY which outputs a USB clock to the processor.
- The CLD library uses DMA for all USB transfers. Requiring all data transferred over USB to be located in un-cached memory, and be 32-bit aligned. Including buffers used by the CLD library which are located in an ".usb\_lib\_uncached" memory section. In order for the library to work properly, the User must define the usb\_lib\_uncached section in their loader file and configure the cache accordingly.
- The User firmware is responsible for enabling the USBC I/O pins in the CCES project Pin Multiplexing project settings.
- The User firmware is responsible for configuring all other non-USB specific peripherals, including clocks, power modes, etc.

## CLD SC598 Audio 2.0 with CDC Library Scope and Intended Use

The CLD SC598 Audio 2.0 with CDC Library implements the USB Audio Device Class v2.0 and CDC/ACM required functionality to implement a USB Audio and CDC device, as well as providing time measurements functionality. The CLD library is designed to be added to an existing User project, and as such only includes the functionality needed to implement the above mentioned USB, and timer keeping features. All other aspects of SC598 processor configuration must be implemented by the User code.

## CLD Audio 2.0 with CDC (2-Channel) Example v1.00 Description

The CLD example project provided with the CLD SC598 Audio 2.0 with CDC Library implements a basic USB audio device that supports a single stereo input and stereo output loopback, and a CDC Abstract Control model USB serial port echo.

### **Running the Example Project**

- 1. With the example project was developed using the ADSP SC598 SOM and carrier board, and toggles the LED connected to GPIO port C pin 3 every 250 milliseconds to provide a visual indicator the project is running.
- 2. Once the example project is running on the EZ Board connect a USB mini-b cable from a PC to the "USB Phy" connector of the carrier board. Windows 10 will install its built-in CDC/ACM and USB Audio 2.0 drivers, and the device will be listed in the Device Manager as shown below:
  - Ports (COM & LPT)
     PCI Express UART Port (COM1)
     PCI Express UART Port (COM2)
     USB Serial Device (COM18)
     Sound, video and game controllers
     Realtek High Definition Audio
    - SC598 USB Audio 2.0 w CDC Device

### **Testing CDC**

1. Using TeraTerm, or another serial terminal program, connect to the new serial port as shown below and click New Open:

| Tera Term: Serial port setup and connection X               |                     |                  |  |
|-------------------------------------------------------------|---------------------|------------------|--|
| <u>P</u> ort:<br>Sp <u>e</u> ed:                            | COM15 ∨<br>115200 ∨ | <u>N</u> ew open |  |
| <u>D</u> ata:                                               | 8 bit $\sim$        | Cancel           |  |
| P <u>a</u> rity:                                            | none v              |                  |  |
| <u>S</u> top bits:                                          | 1 bit $\sim$        | <u>H</u> elp     |  |
| Elow control:                                               | none ~              |                  |  |
| Transmit delay<br>O msec/ <u>c</u> har O msec/ <u>l</u> ine |                     |                  |  |

2. The example project will echo the data it received over USB prepended with "Lib Echo:" as shown below:

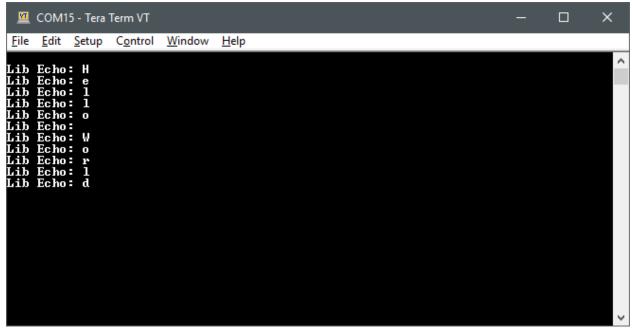

#### **Testing Audio 2.0**

1. Under the Sound setting for Windows 10, select the SC598 USB Audio v2.0 with CDC device as the output and input device as shown below:

| ← Settings              |                                                                                                   |
|-------------------------|---------------------------------------------------------------------------------------------------|
| 命 Home                  | Sound                                                                                             |
| Find a setting $\rho$   | Choose your output device                                                                         |
| System                  | Speakers (SC598 USB Audio 2.0 w C >                                                               |
| 🖵 Display               | in advanced sound settings.                                                                       |
| 句》 Sound                | Device properties                                                                                 |
| Notifications & actions | ላ» 100                                                                                            |
| Focus assist            | <u>∧</u> Troubleshoot                                                                             |
|                         | Manage sound devices                                                                              |
|                         | Input                                                                                             |
| □ Storage               | Choose your input device                                                                          |
| 다 Tablet mode           | Microphone (SC598 USB Audio 2.0 V                                                                 |
| 莒 Multitasking          | Some apps are using custom input settings. You can customize these in<br>advanced sound settings. |

- 2. Play an audio file, movie, or other means of outputting audio.
- 3. The example project will echo the received audio data using its microphone input, which can be seen using Audacity or other audio recording software.

## CLD SC598 Audio 2.0 with CDC Library API

The following CLD library API descriptions include callback functions that are called by the library based on USB events. The following color code is used to identify if the callback function is called from the USB interrupt service routine, or from mainline. The callback functions called from the USB interrupt service routine are also italicized so they can be identified when printed in black and white.

```
Callback called from the mainline context
Callback called from the USB interrupt service routine
```

### cld\_sc598\_audio\_2\_0\_w\_cdc\_lib\_init

```
CLD_RV cld_sc598_audio_2_0_w_cdc_lib_init
(CLD_SC598_Audio_2_0_w_CDC_Lib_Init_Params * p_lib_params)
```

Initializes the CLD SC598 Audio 2.0 with CDC Library.

Arguments

| p_lib_params | Pointer to a CLD_SC598_Audio_2_0 _w_CDC_Lib_Init_Params       |
|--------------|---------------------------------------------------------------|
|              | structure that has been initialized with the User Application |
|              | specific data.                                                |

#### **Return Value**

This function returns the CLD\_RV type which represents the status of the CLD library initialization process. The CLD\_RV type has the following values:

| CLD_SUCCESS | The library was initialized successfully      |
|-------------|-----------------------------------------------|
| CLD_FAIL    | There was a problem initializing the library  |
| CLD_ONGOING | The library initialization is being processed |

#### **Details**

The cld\_sc598\_audio\_2\_0\_w\_cdc\_lib\_init function is called as part of the device initialization and must be repeatedly called until the function returns CLD\_SUCCESS or CLD\_FAIL. If CLD\_FAIL is returned the library will output an error message identifying the cause of the failure using the fp\_cld\_lib\_status function if defined by the User application. Once the library has been initialized successfully the main program loop can start.

The CLD\_SC598\_Audio\_2\_0\_w\_CDC\_Lib\_Init\_Params structure is described below:

```
typedef struct
{
    unsigned short vendor_id;
    unsigned short product_id;
    unsigned char usb_bus_max_power
    unsigned char device_descriptor_bcdDevice
    unsigned char phy_hs_timeout_calibration;
    unsigned char phy_fs_timeout_calibration;
    CLD_Boolean phy_delay_req_after_ulip_chirp_cmd;
    CLD_RV (*fp init usb phy) (void);
```

unsigned char audio control category code; unsigned char \* p unit and terminal descriptors; unsigned short unit and terminal descriptors length; CLD Audio 2 0 Stream Interface Params \* p audio streaming rx interface params; CLD Audio 2 0 Rate Feedback Params \* p audio rate feedback rx params; CLD Audio 2 0 Stream Interface Params \* p audio streaming tx interface params; CLD\_USB\_Transfer\_Request\_Return\_Type (\*fp\_audio\_set\_req\_cmd) (CLD Audio 2 0 Cmd Req Parameters \* p req params, CLD\_USB\_Transfer\_Params \* p\_transfer\_data); CLD USB Transfer Request Return Type (\*fp audio get req cmd) (CLD Audio 2 0 Cmd Req Parameters \* p req params, CLD USB Transfer Params \* p transfer data); void (\*fp audio streaming rx endpoint enabled) (CLD Boolean enabled); **void** (\*fp audio streaming tx endpoint enabled) (CLD Boolean enabled); CLD Serial Data Bulk Endpoint Params \* p serial data rx endpoint params; CLD Serial Data Bulk Endpoint Params \* p serial data tx endpoint params; CLD\_USB\_Transfer\_Request\_Return\_Type (\*fp cdc cmd send encapsulated cmd) (CLD USB Transfer Params \* p transfer data); CLD\_USB\_Transfer\_Request\_Return\_Type (\*fp\_cdc\_cmd\_get\_encapsulated\_resp) (CLD USB Transfer\_Params \* p\_transfer\_data); CLD USB Data Received Return Type (\*fp cdc cmd set line coding) (CLD CDC Line Coding \* p line coding); CLD RV (\*fp cdc cmd get line coding) (CLD CDC Line Coding \* p line coding); CLD USB Data Received Return Type (\*fp cdc cmd set control line state) (CLD CDC Control Line State \* p control line state); CLD USB Data Received Return Type (\*fp cdc cmd send break) (unsigned short duration); unsigned char support cdc network connection; unsigned short cdc class bcd version; unsigned char cdc class control protocol code; const char \* p\_usb\_string\_manufacturer; const char \* p usb string product; const char \* p\_usb\_string\_serial\_number; const char \* p usb string configuration; const char \* p usb string audio control interface; **const char \*** p usb string audio streaming out interface; const char \* p usb string audio streaming in interface; const char \* p usb string communication class interface; **const char \*** p usb string data class interface;

```
} CLD_SC598_Audio_2_0_w_CDC_Lib_Init_Params;
```

A description of the CLD\_SC598\_Audio\_2\_0\_w\_CDC\_Lib\_Init\_Params structure elements is included below:

| Structure Element               | Description                                                              |                                  |
|---------------------------------|--------------------------------------------------------------------------|----------------------------------|
| vendor_id                       | The 16-bit USB vendor ID that is returned to the USB Host in the USB     |                                  |
|                                 | Device Descriptor.                                                       |                                  |
|                                 | USB Vendor ID's are assigned by the USB-IF and can be purchased          |                                  |
|                                 | through their website (www.usb.org).                                     |                                  |
| product_id                      | The 16-bit product ID that is returned to the USB Host in the USB Device |                                  |
|                                 | Descriptor.                                                              |                                  |
| usb_bus_max_power               | USB Configuration Descriptor bMax                                        |                                  |
|                                 | Refer to the USB 2.0 protocol section                                    | n 9.6.3.                         |
| device_descriptor_bcd_device    | USB Device Descriptor bcdDevice v                                        |                                  |
|                                 | Refer to the USB 2.0 protocol section                                    |                                  |
| phy_hs_timeout_calibration      |                                                                          | libration value See ADSP-SC59x   |
|                                 | Hw Reference Manual bits 2:0 of                                          | <u> </u>                         |
| phy_fs_timeout_calibration      | High Speed USB timeout PHY ca                                            | libration value See ADSP-SC59x   |
|                                 | Hw Reference Manual bits 2:0 of the USBC_CFG register                    |                                  |
| fp_init_usb_phy                 | User defined function used to initialize and reset the USB Phy           |                                  |
|                                 |                                                                          |                                  |
|                                 | The fp_init_usb_phy function returns the CLD_RV type, which has          |                                  |
|                                 | the following values:                                                    |                                  |
|                                 | Return Value Description                                                 |                                  |
|                                 | CLD_ONGOING                                                              | Results in this function getting |
|                                 |                                                                          | additional runtime.              |
|                                 | CLD_SUCCESS USB Phy initialized                                          |                                  |
|                                 |                                                                          | successfully.                    |
|                                 | CLD_FAIL         Phy initialization failed, causes                       |                                  |
|                                 | USB library initialization                                               |                                  |
|                                 |                                                                          | failure.                         |
| audio_control_category_code     | Audio Control Interface Header Descriptor bCategory code                 |                                  |
|                                 | (refer to: USB Device Class Definition of Audio Devices v 2.0            |                                  |
|                                 | section 4.7.2)                                                           |                                  |
| p_unit_and_terminal_descriptors | Pointer to the Unit and Terminal Descriptors which are part of the       |                                  |
| p_unit_unit_terminur_desemptors | Audio Control interface in the USB Configuration Descriptor.             |                                  |
|                                 | Additional and the trace in the USB configuration Descriptor.            |                                  |

| unit_and_terminal_descriptors_len<br>gth<br>p_audio_streaming_rx_interface_p<br>arams | The length of the Unit and Terminal Descriptors addressed by<br>p_unit_and_terminal_descriptors.<br>Pointer to a CLD_Audio_2_0_Stream_Interface_Params structure<br>that describes how the Isochronous OUT endpoint and related USB |                                                                                                    |
|---------------------------------------------------------------------------------------|----------------------------------------------------------------------------------------------------|----------------------------------------------------------------------------------------------------|
|                                                                                       | that describes how the Isochronous OUT endpoint and related USB<br>Audio Streaming interface should be configured. The a<br>CLD_Audio_2_0_Stream_Interface_Params structure contains the<br>following elements:                     |                                                                                                    |
|                                                                                       | Structure Element<br>endpoint_num                                                                                                    | Description<br>Sets the USB endpoint number<br>of the Isochronous endpoint.<br>The endpoint number must be<br>within the following range:                   |
|                                                                                       |                                                                                                    | $1 \le$ endpoint num $\le 12$ . Any<br>other endpoint number will<br>result in the<br>cld_sc598_audio_2_0_w_cdc_<br>lib_init function returning<br>CLD_FAIL |
|                                                                                       | max_packet_size_full_speed                                                                                                    | Sets the Isochronous<br>endpoint's max packet size<br>when operating at Full Speed.<br>The maximum max packet size<br>is 1023 bytes.                        |
|                                                                                       | max_packet_size_high_speed                                                                                                    | Sets the Isochronous<br>endpoint's max packet size<br>when operating at High Speed.<br>The maximum max packet size<br>is 1024 bytes.                        |
|                                                                                       | b_interval_full_speed                                                                                                    | Full-Speed polling interval in<br>the USB Endpoint Descriptor.<br>(See USB 2.0 section 9.6.6)                                                               |
|                                                                                       | b_interval_high_speed                                                                                                    | High-Speed polling interval in<br>the USB Endpoint Descriptor.<br>(See USB 2.0 section 9.6.6)                                                               |
|                                                                                       | b_terminal_link                                                                                                    | The Terminal ID of the<br>Terminal connected to this<br>endpoint.                                                                                           |
|                                                                                       | b_format_type                                                                                                    | Format type of the streaming interface                                                                                                    |
|                                                                                       | bm_formats                                                                                                    | Supported audio format bitmap.                                                                                                    |
|                                                                                       | b_nr_channels                                                                                                    | Number of audio channels<br>supported by the streaming<br>interface.                                                                                        |
|                                                                                       | i_channel_config                                                                                                    | Index of the string descriptor<br>describing the first physical<br>channel. These strings should<br>be defined in the                                       |

|                                   |                                                                                                    | user_string_descriptor_table.                           |
|-----------------------------------|----------------------------------------------------------------------------------------------------|---------------------------------------------------------|
|                                   | p_encoder_descriptor                                                                                                    | Pointer to an optional USB                              |
|                                   |                                                                                                    | Audio 2.0 Encoder descriptor.                           |
|                                   | p_decoder_descriptor                                                                                                    | Pointer to an optional USB                              |
|                                   |                                                                                                    | Audio 2.0 Decoder descriptor.                           |
|                                   | p_format_descriptor                                                                                                    | Pointer to the format descriptor                        |
|                                   |                                                                                                    | defined in the USB Device<br>Class Definition for Audio |
|                                   |                                                                                                    | Data Formats v2.0                                       |
|                                   |                                                                                                    | specification.                                          |
|                                   | n audio stream andraint data                                                                                                    | Pointer to the Audio Streaming                          |
|                                   | p_audio_stream_endpoint_data<br>_descriptor                                                                                                    | endpoint data descriptor (See                           |
|                                   | _descriptor                                                                                                    | USB Device Class Definition                             |
|                                   |                                                                                                    | for Audio Devices v2.0 section                          |
|                                   |                                                                                                    | 4.10.1.2).                                              |
| p_audio_rate_feedback_rx_params   | Pointer to a CLD Audio 2.0 Pa                                                                                                    | · · · · · · · · · · · · · · · · · · ·                   |
| p_auoio_rate_recucatin_rin_params | Pointer to a CLD_Audio_2_0_Rate_Feedback_Params structure that describes how the Isochronous IN feedback endpoint. The a CLD_Audio_2_0_Rate_Feedback_Params structure contains the following elements: |                                                         |
|                                   | Structure Element                                                                                                    | Description                                             |
|                                   | max_packet_size_full_speed                                                                                                    | Sets the Isochronous                                    |
|                                   |                                                                                                    | endpoint's max packet size                              |
|                                   |                                                                                                    | when operating at Full Speed.                           |
|                                   |                                                                                                    | The maximum max packet size                             |
|                                   |                                                                                                    | is 1023 bytes.                                          |
|                                   | max_packet_size_high_speed                                                                                                    | Sets the Isochronous                                    |
|                                   |                                                                                                    | endpoint's max packet size                              |
|                                   |                                                                                                    | when operating at High Speed.                           |
|                                   |                                                                                                    | The maximum max packet size                             |
|                                   |                                                                                                    | is 1024 bytes.                                          |
|                                   | b_interval_full_speed                                                                                                    | Full-Speed polling interval in                          |
|                                   |                                                                                                    | the USB Endpoint Descriptor.                            |
|                                   |                                                                                                    | (See USB 2.0 section 9.6.6)                             |
|                                   | b_interval_high_speed                                                                                                    | High-Speed polling interval in                          |
|                                   |                                                                                                    | the USB Endpoint Descriptor.                            |
|                                   |                                                                                                    | (See USB 2.0 section 9.6.6)                             |
| p_audio_streaming_tx_interface_p  | Pointer to a CLD_Audio_2_0_Str                                                                                                    | eam_Interface_Params structure                          |
| arams                             | that describes how the Isochronou                                                                                                    |                                                         |
|                                   | Audio Streaming interface should                                                                                                    |                                                         |
|                                   | Refer to the p_audio_streaming_r                                                                                                    | x_interface_params description                          |
|                                   | (above) for information about the                                                                                                    |                                                         |
|                                   | CLD_SC598_Audio_2_0_Stream_Interface_Params structure.                                                                                                    |                                                         |
| fp_audio_set_req_cmd              | Pointer to the function that is called when a USB Audio Device                                                                                                    |                                                         |
|                                   | Class v2.0 Set Request is received                                                                                                    |                                                         |
|                                   | the CLD_USB_Transfer_Params structure ('p_transfer_data'), and                                                                                                    |                                                         |
|                                   | a pointer to the CLD_ Audio_2_0_Cmd_Req_Parameters                                                                                                    |                                                         |
|                                   | (p_req_params) as its parameters.                                                                                                    |                                                         |
|                                   | The following CLD_Audio_2_0_Cmd_Req_Parameters structure                                                                                                    |                                                         |

| Structure Element         | Description                     |  |
|---------------------------|---------------------------------|--|
| req                       | Identifies the type of request. |  |
| -                         | The valid types if requests are |  |
|                           | listed below:                   |  |
|                           | CLD_REQ_CURRENT                 |  |
|                           | CLD_REQ_RANGE                   |  |
|                           | CLD_REQ_MEMORY                  |  |
| recipient_is_interface    | Identifies if the request was   |  |
|                           | sent to an interface or Audio   |  |
|                           | streaming endpoint              |  |
| entity_id                 | The ID for the audio function   |  |
|                           | being modified (Terminal ID,    |  |
|                           | Unit ID, etc)                   |  |
| interface_or_endpoint_num | The interface or endpoint       |  |
|                           | number for the request          |  |
|                           | depending on the recipient      |  |
|                           | specified by the                |  |
|                           | recipient_is_interface          |  |
|                           | parameter.                      |  |
| setup_packet_wValue       | wValue field from the USB       |  |
| setup_paenet_, v value    | Setup Packet.                   |  |

The following CLD\_USB\_Transfer\_Params structure elements are used to processed a Set Request:

| Structure Element            | Description                     |
|------------------------------|---------------------------------|
| num_bytes                    | The number of bytes from the    |
|                              | Setup Packet wLength field,     |
|                              | which is the number of bytes    |
|                              | that will be transferred to     |
|                              | p_data_buffer before calling    |
|                              | the                             |
|                              | fp_usb_out_transfer_complete    |
|                              | callback function.              |
| p_data_buffer                | Pointer to the data buffer to   |
| -                            | store the Set Reqeust data.     |
|                              | The size of the buffer should   |
|                              | be greater than or equal to the |
|                              | value in num_bytes.             |
| fp_usb_out_transfer_complete | Function called when            |
|                              | num_bytes of data has been      |
|                              | written to the p_data_buffer    |
|                              | memory.                         |
| fp_transfer_aborted_callback | Function called if there is a   |
|                              | problem receiving the data, or  |
|                              | if the transfer is interrupted. |
| transfer_timeout_ms          | Not used for Control Requests   |
|                              | since the Host has the ability  |
|                              | to interrupt any Control        |

|                      |                                                                | transfer.                                                   |
|----------------------|----------------------------------------------------------------|-------------------------------------------------------------|
|                      |                                                                |                                                             |
|                      | The fp_audio_set_req_cmd function returns the                  |                                                             |
|                      | CLD_USB_Transfer_Request_Return_Type, which has the            |                                                             |
|                      | following values:                                              |                                                             |
|                      | Return Value         Description                               |                                                             |
|                      | CLD_USB_TRANSFER_ACCEPT                                        | Notifies the CLD Library that                               |
|                      |                                                                | the Set Request data should be                              |
|                      |                                                                | accepted using the                                          |
|                      |                                                                | p_transfer_data values.                                     |
|                      | CLD_USB_TRANSFER_PAUSE                                         | Requests that the CLD Library                               |
|                      |                                                                | pause the Set Request transfer.                             |
|                      |                                                                | This causes the Control                                     |
|                      |                                                                | Endpoint to be nak'ed until the                             |
|                      |                                                                | transfer is resumed by calling                              |
|                      |                                                                | cld_audio_2_0_lib_                                          |
|                      |                                                                | resume_paused_control_                                      |
|                      |                                                                | transfer.                                                   |
|                      | CLD_USB_TRANSFER_DISCARD                                       | Requests that the CLD Library                               |
|                      |                                                                | discard the number of bytes                                 |
|                      |                                                                | specified in                                                |
|                      |                                                                | p_transfer_params->                                         |
|                      |                                                                | num_bytes. In this case the                                 |
|                      |                                                                | library accepts the Set Request                             |
|                      |                                                                | from the USB Host but                                       |
|                      |                                                                | discards the data.                                          |
|                      | CLD_USB_TRANSFER_STALL                                         | This notifies the CLD Library                               |
|                      |                                                                | that there is an error and the                              |
|                      |                                                                | request should be stalled.                                  |
| fp_audio_get_req_cmd | Pointer to the function that is called when a USB Audio Device |                                                             |
| 51                   | Class v2.0 Get Request is receive                              |                                                             |
|                      |                                                                | structure ('p_transfer_data'), and a                        |
|                      | pointer to the CLD_Audio_2_0_0                                 |                                                             |
|                      | (p_req_params) as its parameters.                              |                                                             |
|                      |                                                                |                                                             |
|                      | The following CLD_Audio_2_0_                                   |                                                             |
|                      | elements are used to processed a                               |                                                             |
|                      | Structure Element                                              | Description                                                 |
|                      | req                                                            | Identifies the type of request.                             |
|                      |                                                                | The valid types if requests are                             |
|                      |                                                                | listed below:                                               |
|                      |                                                                | CLD_REQ_CURRENT                                             |
|                      |                                                                | CLD_REQ_RANGE                                               |
|                      | reginight is interface                                         | CLD_REQ_MEMORY                                              |
|                      | recipient_is_interface                                         | Identifies if the request was sent to an interface or Audio |
|                      |                                                                |                                                             |
|                      | ontity id                                                      | streaming endpoint                                          |
|                      | entity_id                                                      | The ID for the audio function                               |
|                      |                                                                | being accessed (Terminal ID,<br>Unit ID, etc)               |
|                      |                                                                |                                                             |

| interface_or_endpoint_num        | The interface or endpoint          |  |
|----------------------------------|------------------------------------|--|
|                                  | number for the request             |  |
|                                  | depending on the recipient         |  |
|                                  | specified by the                   |  |
|                                  | recipient_is_interface             |  |
|                                  | parameter.                         |  |
| setup_packet_wValue              | wValue field from the USB          |  |
|                                  | Setup Packet.                      |  |
|                                  | · · · ·                            |  |
| The following CLD_USB_Transf     | er_Params structure elements are   |  |
| used to processed a Set Request: |                                    |  |
| <b>x x</b>                       |                                    |  |
| Structure Element                | Description                        |  |
| num_bytes                        | The number of bytes from the       |  |
|                                  | Setup Packet wLength field,        |  |
|                                  | which is the number of bytes       |  |
|                                  | that the device can send from      |  |
|                                  | p_data_buffer before calling       |  |
|                                  | the fp_usb_out_transfer_           |  |
|                                  | complete callback function.        |  |
| p_data_buffer                    | Pointer to the data buffer used    |  |
|                                  | to source the Get Request          |  |
|                                  | data. The size of the buffer       |  |
|                                  | should be greater than or          |  |
|                                  | equal to the value in              |  |
|                                  | num_bytes.                         |  |
| fp_usb_in_transfer_complete      | Function called when               |  |
|                                  | num_bytes of data has been         |  |
|                                  | transmitted to the USB Host.       |  |
| fp_transfer_aborted_callback     | Function called if there is a      |  |
|                                  | problem transmitting the data,     |  |
|                                  | or if the transfer is interrupted. |  |
| transfer_timeout_ms              | Not used for Control Requests      |  |
|                                  | since the Host has the ability     |  |
|                                  | to interrupt any Control           |  |
|                                  | transfer.                          |  |
|                                  |                                    |  |
| The fp_audio_get_req_cmd functi  | ion returns the                    |  |
| CLD_USB_Transfer_Request_Re      |                                    |  |
| following values:                | ipe, when hus the                  |  |
| Return Value                     | Description                        |  |
| CLD_USB_TRANSFER_ACCEPT          | Notifies the CLD library that      |  |
|                                  | the Get Request data should be     |  |
|                                  | transmitted using the              |  |
|                                  | p_transfer_data values.            |  |
| CLD_USB_TRANSFER_PAUSE           |                                    |  |
| CLD_USD_IKANSFEK_FAUSE           | Requests that the CLD library      |  |
|                                  | pause the Get Request transfer.    |  |
|                                  | This causes the Control            |  |
|                                  | Endpoint to be nak'ed until the    |  |
|                                  | transfer is resumed by calling     |  |

|                                          |                                                                                                    | cld_audio_2_0_lib_                                 |  |
|------------------------------------------|----------------------------------------------------------------------------------------------------|----------------------------------------------------|--|
|                                          |                                                                                                    | resume_paused_control_                             |  |
|                                          |                                                                                                    | transfer.                                          |  |
|                                          | CLD_USB_TRANSFER_DISCARD                                                                                                    | Requests that the CLD library                      |  |
|                                          |                                                                                                    | to return a zero length packet                     |  |
|                                          |                                                                                                    | in response to the Get Request.                    |  |
|                                          | CLD_USB_TRANSFER_STALL                                                                                                    | This notifies the CLD library                      |  |
|                                          |                                                                                                    | that there is an error and the                     |  |
|                                          |                                                                                                    | request should be stalled.                         |  |
| fp_audio_streaming_rx_endpoint_          | Eurotion called when the Isochro                                                                                            |                                                    |  |
| enabled                                  | Function called when the Isochronous OUT streaming interface is<br>enabled/disabled by the USB Host using the Set Interface |                                                    |  |
| enablea                                  | command.                                                                                                    |                                                    |  |
| for any line of the second second second |                                                                                                    |                                                    |  |
| fp_audio_streaming_tx_endpoint_          | -                                                                                                    |                                                    |  |
| enabled                                  | enabled/disabled by the USB Host using the Set Interface                                                                    |                                                    |  |
| • • • • • • •                            | command.                                                                                                    |                                                    |  |
| p_serial_data_rx_endpoint_params         | Pointer to a CLD_Serial_Data_Bulk_Endpoint_Params                                                                           |                                                    |  |
|                                          | structure that describes how the Bulk OUT endpoint should be                                                                |                                                    |  |
|                                          | configured. The CLD_Serial_Data_Bulk_Endpoint_Params                                                                        |                                                    |  |
|                                          | structure contains the following e                                                                                          | lements:                                           |  |
|                                          |                                                                                                    |                                                    |  |
|                                          | Structure Element                                                                                                    | Description                                        |  |
|                                          | endpoint_num                                                                                                    | Sets the USB endpoint number                       |  |
|                                          |                                                                                                    | of the Bulk endpoint. The                          |  |
|                                          |                                                                                                    | endpoint number must be                            |  |
|                                          |                                                                                                    | within the following range:                        |  |
|                                          |                                                                                                    | $1 \leq \text{endpoint}\_\text{num} \leq 12$ . Any |  |
|                                          |                                                                                                    | other endpoint number will                         |  |
|                                          |                                                                                                    | result in the                                      |  |
|                                          |                                                                                                    | cld_sc598_audio_2_0_w_cdc_                         |  |
|                                          |                                                                                                    | lib_init function returning                        |  |
|                                          |                                                                                                    | CLD_FAIL                                           |  |
|                                          | max_packet_size_full_speed                                                                                                  | Sets the Bulk endpoint's max                       |  |
|                                          |                                                                                                    | packet size when operating at                      |  |
|                                          |                                                                                                    | Full Speed. The valid Bulk                         |  |
|                                          |                                                                                                    | endpoint max packet sizes are                      |  |
|                                          |                                                                                                    | as follows:                                        |  |
|                                          |                                                                                                    | 8, 16, 32, and 64 bytes.                           |  |
|                                          | max_packet_size_high_speed                                                                                                  | Sets the Bulk endpoint's max                       |  |
|                                          |                                                                                                    | packet size when operating at                      |  |
|                                          |                                                                                                    | High Speed. The valid Bulk                         |  |
|                                          |                                                                                                    | endpoint max packet sizes are                      |  |
|                                          |                                                                                                    | as follows:                                        |  |
|                                          |                                                                                                    | 8, 16, 32, 64 and 512 bytes.                       |  |
| p_serial_data_tx_endpoint_params         |                                                                                                    |                                                    |  |
| p_seniar_uata_tx_enupoint_paraills       | Pointer to a CLD_Serial_Data_Bulk_Endpoint_Params                                                                           |                                                    |  |
|                                          | structure that describes how the Bulk IN endpoint should be                                                                 |                                                    |  |
|                                          | configured. The CLD_Serial_Data_Bulk_Endpoint_Params                                                                        |                                                    |  |
|                                          | structure contains the following elements:                                                                                  |                                                    |  |
|                                          | Charactering Elever - at                                                                                                    | Description                                        |  |
|                                          | Structure Element                                                                                                    | Description                                        |  |
|                                          | endpoint_num                                                                                                    | Sets the USB endpoint number                       |  |

|                                  |                                                                                                    | of the Bulk endpoint. The                                                                                                    |
|----------------------------------|----------------------------------------------------------------------------------------------------|----------------------------------------------------------------------------------------------------|
|                                  |                                                                                                    | endpoint number must be                                                                                                    |
|                                  |                                                                                                    | within the following range:                                                                                                    |
|                                  |                                                                                                    | $1 \leq \text{endpoint\_num} \leq 12$ . Any                                                                                                    |
|                                  |                                                                                                    | other endpoint number will                                                                                                    |
|                                  |                                                                                                    | result in the                                                                                                    |
|                                  |                                                                                                    | cld_sc598_audio_2_0_w_cdc_                                                                                                    |
|                                  |                                                                                                    | lib_init function returning                                                                                                    |
|                                  |                                                                                                    | CLD_FAIL                                                                                                    |
|                                  | max_packet_size_full_speed                                                                                                    | Sets the Bulk endpoint's max                                                                                                    |
|                                  |                                                                                                    | packet size when operating at                                                                                                    |
|                                  |                                                                                                    | Full Speed. The valid Bulk                                                                                                    |
|                                  |                                                                                                    | endpoint max packet sizes are                                                                                                    |
|                                  |                                                                                                    | as follows:                                                                                                    |
|                                  |                                                                                                    | 8, 16, 32, and 64 bytes.                                                                                                    |
|                                  | max_packet_size_high_speed                                                                                                    | Sets the Bulk endpoint's max                                                                                                    |
|                                  |                                                                                                    | packet size when operating at                                                                                                    |
|                                  |                                                                                                    | High Speed. The valid Bulk                                                                                                    |
|                                  |                                                                                                    | endpoint max packet sizes are                                                                                                    |
|                                  |                                                                                                    | as follows:                                                                                                    |
|                                  |                                                                                                    | 8, 16, 32, 64 and 512 bytes.                                                                                                    |
| fp_cdc_cmd_send_encapsulated_cmd | Pointer to the function that is calle                                                                                                   |                                                                                                    |
|                                  |                                                                                                    | s received. This function a pointer                                                                                                    |
|                                  | to the CLD_USB_Transfer_Parar                                                                                                    |                                                                                                    |
|                                  | its parameters.                                                                                                    |                                                                                                    |
|                                  | The Parameters.                                                                                                    |                                                                                                    |
|                                  |                                                                                                    |                                                                                                    |
|                                  | The following CLD USB Transf                                                                                                    | er Params structure elements are                                                                                                    |
|                                  | The following CLD_USB_Transf<br>used to processed a Send Encapsu                                                                        |                                                                                                    |
|                                  | The following CLD_USB_Transf<br>used to processed a Send Encapsu                                                                        |                                                                                                    |
|                                  | used to processed a Send Encapsu                                                                                                    | ilated Command transfer:                                                                                                    |
|                                  | used to processed a Send Encapsu<br>Structure Element                                                                                   | lated Command transfer:<br>Description                                                                                                    |
|                                  | used to processed a Send Encapsu                                                                                                    | Ilated Command transfer:         Description         The number of bytes from                                                                                                    |
|                                  | used to processed a Send Encapsu<br>Structure Element                                                                                   | Ilated Command transfer:         Description         The number of bytes from         the Setup Packet wLength                                                                                                    |
|                                  | used to processed a Send Encapsu<br>Structure Element                                                                                   | Ilated Command transfer:         Description         The number of bytes from         the Setup Packet wLength         field, which is the number                                                                                                    |
|                                  | used to processed a Send Encapsu<br>Structure Element                                                                                   | Ilated Command transfer:         Description         The number of bytes from         the Setup Packet wLength         field, which is the number         of bytes that will be                                                                                                    |
|                                  | used to processed a Send Encapsu<br>Structure Element                                                                                   | Description         The number of bytes from         the Setup Packet wLength         field, which is the number         of bytes that will be         transferred to p_data_buffer                                                                                                    |
|                                  | used to processed a Send Encapsu<br>Structure Element                                                                                   | Description         The number of bytes from         the Setup Packet wLength         field, which is the number         of bytes that will be         transferred to p_data_buffer         before calling the                                                                                                    |
|                                  | used to processed a Send Encapsu<br>Structure Element                                                                                   | Description         The number of bytes from         the Setup Packet wLength         field, which is the number         of bytes that will be         transferred to p_data_buffer         before calling the         fp_usb_out_transfer_                                                                                                    |
|                                  | used to processed a Send Encapsu           Structure Element           num_bytes                                                        | DescriptionThe number of bytes from<br>the Setup Packet wLength<br>field, which is the number<br>of bytes that will be<br>transferred to p_data_buffer<br>before calling the<br>fp_usb_out_transfer_<br>complete callback function.                                                                                                    |
|                                  | used to processed a Send Encapsu<br>Structure Element                                                                                   | DescriptionThe number of bytes fromthe Setup Packet wLengthfield, which is the numberof bytes that will betransferred to p_data_bufferbefore calling thefp_usb_out_transfer_complete callback function.Pointer to the data buffer to                                                                                                    |
|                                  | used to processed a Send Encapsu           Structure Element           num_bytes                                                        | Description         The number of bytes from         the Setup Packet wLength         field, which is the number         of bytes that will be         transferred to p_data_buffer         before calling the         fp_usb_out_transfer_         complete callback function.         Pointer to the data buffer to         store the Send Encapsulated                                                                                                    |
|                                  | used to processed a Send Encapsu           Structure Element           num_bytes                                                        | DescriptionThe number of bytes from<br>the Setup Packet wLength<br>field, which is the number<br>of bytes that will be<br>transferred to p_data_buffer<br>before calling the<br>fp_usb_out_transfer_<br>complete callback function.Pointer to the data buffer to<br>store the Send Encapsulated<br>Command data. The size of                                                                                                    |
|                                  | used to processed a Send Encapsu           Structure Element           num_bytes                                                        | DescriptionThe number of bytes from<br>the Setup Packet wLength<br>field, which is the number<br>of bytes that will be<br>transferred to p_data_buffer<br>before calling the<br>fp_usb_out_transfer_<br>complete callback function.Pointer to the data buffer to<br>store the Send Encapsulated<br>Command data. The size of<br>the buffer should be greater                                                                                                    |
|                                  | used to processed a Send Encapsu           Structure Element           num_bytes                                                        | Description         The number of bytes from         the Setup Packet wLength         field, which is the number         of bytes that will be         transferred to p_data_buffer         before calling the         fp_usb_out_transfer_         complete callback function.         Pointer to the data buffer to         store the Send Encapsulated         Command data. The size of         the buffer should be greater         than or equal to the value in                                   |
|                                  | used to processed a Send Encapsu           Structure Element           num_bytes           p_data_buffer                                | DescriptionThe number of bytes fromthe Setup Packet wLengthfield, which is the numberof bytes that will betransferred to p_data_bufferbefore calling thefp_usb_out_transfer_complete callback function.Pointer to the data buffer tostore the Send EncapsulatedCommand data. The size ofthe buffer should be greaterthan or equal to the value innum_bytes.                                                                                                    |
|                                  | used to processed a Send Encapsu           Structure Element           num_bytes                                                        | DescriptionThe number of bytes from<br>the Setup Packet wLength<br>field, which is the number<br>of bytes that will be<br>transferred to p_data_buffer<br>before calling the<br>fp_usb_out_transfer_<br>complete callback function.Pointer to the data buffer to<br>store the Send Encapsulated<br>Command data. The size of<br>the buffer should be greater<br>than or equal to the value in<br>num_bytes.Function called when                                                                          |
|                                  | used to processed a Send Encapsu           Structure Element           num_bytes           p_data_buffer                                | DescriptionThe number of bytes from<br>the Setup Packet wLength<br>field, which is the number<br>of bytes that will be<br>transferred to p_data_buffer<br>before calling the<br>fp_usb_out_transfer_<br>complete callback function.Pointer to the data buffer to<br>store the Send Encapsulated<br>Command data. The size of<br>the buffer should be greater<br>than or equal to the value in<br>num_bytes.Function called when<br>num_bytes of data has been                                            |
|                                  | used to processed a Send Encapsu           Structure Element           num_bytes           p_data_buffer                                | DescriptionThe number of bytes from<br>the Setup Packet wLength<br>field, which is the number<br>of bytes that will be<br>transferred to p_data_buffer<br>before calling the<br>fp_usb_out_transfer_<br>complete callback function.Pointer to the data buffer to<br>store the Send Encapsulated<br>Command data. The size of<br>the buffer should be greater<br>than or equal to the value in<br>num_bytes.Function called when<br>num_bytes of data has been<br>written to the p_data_buffer            |
|                                  | used to processed a Send Encapsu         Structure Element         num_bytes         p_data_buffer         fp_usb_out_transfer_complete | DescriptionThe number of bytes from<br>the Setup Packet wLength<br>field, which is the number<br>of bytes that will be<br>transferred to p_data_buffer<br>before calling the<br>fp_usb_out_transfer_<br>complete callback function.Pointer to the data buffer to<br>store the Send Encapsulated<br>Command data. The size of<br>the buffer should be greater<br>than or equal to the value in<br>num_bytes.Function called when<br>num_bytes of data has been<br>written to the p_data_buffer<br>memory. |
|                                  | used to processed a Send Encapsu           Structure Element           num_bytes           p_data_buffer                                | DescriptionThe number of bytes from<br>the Setup Packet wLength<br>field, which is the number<br>of bytes that will be<br>transferred to p_data_buffer<br>before calling the<br>fp_usb_out_transfer_<br>complete callback function.Pointer to the data buffer to<br>store the Send Encapsulated<br>Command data. The size of<br>the buffer should be greater<br>than or equal to the value in<br>num_bytes.Function called when<br>num_bytes of data has been<br>written to the p_data_buffer            |

|                                  | 1                                                                                 |                                    |
|----------------------------------|-----------------------------------------------------------------------------------|------------------------------------|
|                                  |                                                                                   | or if the transfer is              |
|                                  |                                                                                   | interrupted.                       |
|                                  | transfer_timeout_ms                                                               | Not used for Control               |
|                                  |                                                                                   | Requests since the Host has        |
|                                  |                                                                                   | the ability to interrupt any       |
|                                  |                                                                                   | Control transfer.                  |
|                                  |                                                                                   |                                    |
|                                  | The fp_cdc_cmd_send_encapsula<br>CLD_USB_Transfer_Request_Re<br>following values: |                                    |
|                                  | Return Value                                                                      | Description                        |
|                                  | CLD_USB_TRANSFER_ACCEPT                                                           | Notifies the CLD library that      |
|                                  |                                                                                   | -                                  |
|                                  |                                                                                   | the Send Encapsulated              |
|                                  |                                                                                   | Command data should be             |
|                                  |                                                                                   | accepted using the                 |
|                                  |                                                                                   | p_transfer_data values.            |
|                                  | CLD_USB_TRANSFER_PAUSE                                                            | Requests that the CLD              |
|                                  |                                                                                   | library pause the Set Report       |
|                                  |                                                                                   | transfer. This causes the          |
|                                  |                                                                                   | Control Endpoint to be             |
|                                  |                                                                                   | nak'ed until the transfer is       |
|                                  |                                                                                   | resumed by calling cld_            |
|                                  |                                                                                   | audio_2_0_w_cdc_lib_resu           |
|                                  |                                                                                   |                                    |
|                                  |                                                                                   | me_                                |
|                                  |                                                                                   | paused_control_transfer.           |
|                                  | CLD_USB_TRANSFER_DISCARD                                                          | Requests that the CLD              |
|                                  |                                                                                   | library discard the number of      |
|                                  |                                                                                   | bytes specified in                 |
|                                  |                                                                                   | p_transfer_params->                |
|                                  |                                                                                   | num_bytes. In this case the        |
|                                  |                                                                                   | library accepts the Send           |
|                                  |                                                                                   | Encapsulated Command               |
|                                  |                                                                                   | from the USB Host but              |
|                                  |                                                                                   | discards the data. This is         |
|                                  |                                                                                   | similar to the concepts of         |
|                                  |                                                                                   |                                    |
|                                  |                                                                                   | frame dropping in                  |
|                                  |                                                                                   | audio/video applications.          |
|                                  | CLD_USB_TRANSFER_STALL                                                            | This notifies the CLD library      |
|                                  |                                                                                   | that there is an error and the     |
|                                  |                                                                                   | request should be stalled.         |
| fp_cdc_cmd_get_encapsulated_resp | Pointer to the function that is calle                                             | ed when a CDC Get Encapsulated     |
|                                  | Response request is received. Thi                                                 | is function takes a pointer to the |
|                                  | CLD_USB_Transfer_Params stru<br>parameters.                                       |                                    |
|                                  | The following CLD_USB_Transfe<br>used to processed a Get Encapsula                |                                    |
|                                  |                                                                                   |                                    |
|                                  | Structure Element                                                                 | Description                        |
|                                  | num_bytes                                                                         | The number of bytes from           |

|                            |                                | the Setup Packet wLength                                                                                                    |
|----------------------------|--------------------------------|----------------------------------------------------------------------------------------------------|
|                            |                                | field.                                                                                                    |
|                            | p_data_buffer                  | Pointer to the data buffer to                                                                                                    |
|                            |                                | source the Get Encapsulated                                                                                                    |
|                            |                                | Response data. The size of                                                                                                    |
|                            |                                | the buffer should be greater                                                                                                    |
|                            |                                | than or equal to the value in                                                                                                    |
|                            |                                | num_bytes.                                                                                                    |
|                            | fp_usb_in_transfer_complete    | Function called when Get                                                                                                    |
|                            |                                | Encapsulated Response data                                                                                                    |
|                            |                                | has been transferred to the                                                                                                    |
|                            |                                | Host.                                                                                                    |
|                            | fp_transfer_aborted_callback   | Function called if there is a                                                                                                    |
|                            |                                | problem transferring the data,                                                                                                    |
|                            |                                | or if the transfer is                                                                                                    |
|                            |                                | interrupted                                                                                                    |
|                            | transfer_timeout_ms            | Not used for Control                                                                                                    |
|                            |                                | Requests since the Host has                                                                                                    |
|                            |                                | the ability to interrupt any                                                                                                    |
|                            |                                | Control transfer.                                                                                                    |
|                            |                                |                                                                                                    |
|                            | The fp_cdc_cmd_get_encapsulate | ed resp function returns the                                                                                                    |
|                            | CLD_USB_Transfer_Request_Re    | -                                                                                                    |
|                            | following values:              |                                                                                                    |
|                            | Return Value                   | Description                                                                                                    |
|                            | CLD_USB_TRANSFER_ACCEPT        | Notifies the CLD library that                                                                                                    |
|                            |                                | the Get Encapsulated                                                                                                    |
|                            |                                | Response data should be                                                                                                    |
|                            |                                | transferred using the                                                                                                    |
|                            |                                | p_transfer_data values.                                                                                                    |
|                            | CLD_USB_TRANSFER_PAUSE         | Requests that the CLD                                                                                                    |
|                            |                                | library pause the Get                                                                                                    |
|                            |                                | Encapsulated Response                                                                                                    |
|                            |                                | transfer. This causes the                                                                                                    |
|                            |                                | Control Endpoint to be                                                                                                    |
|                            |                                | nak'ed until the transfer is                                                                                                    |
|                            |                                | resumed by calling cld_                                                                                                    |
|                            |                                | - 2                                                                                                    |
|                            |                                | audio 2 A m ada lib maan                                                                                                    |
|                            |                                | audio_2_0_w_cdc_lib_resu                                                                                                    |
|                            |                                | me_                                                                                                    |
|                            | CID USE TRANSFER DISCARD       | me_<br>paused_control_transfer.                                                                                                    |
|                            | CLD_USB_TRANSFER_DISCARD       | me_<br>paused_control_transfer.<br>Requests that the CLD                                                                                                    |
|                            | CLD_USB_TRANSFER_DISCARD       | me_<br>paused_control_transfer.<br>Requests that the CLD<br>library to return a zero length                                                                                                    |
|                            | CLD_USB_TRANSFER_DISCARD       | me_<br>paused_control_transfer.<br>Requests that the CLD<br>library to return a zero length<br>packet in response to the Get                                                                                                    |
|                            | CLD_USB_TRANSFER_DISCARD       | me_<br>paused_control_transfer.<br>Requests that the CLD<br>library to return a zero length<br>packet in response to the Get<br>Encapsulated Response                                                                                                    |
|                            |                                | me_<br>paused_control_transfer.<br>Requests that the CLD<br>library to return a zero length<br>packet in response to the Get<br>Encapsulated Response<br>request.                                                                                                    |
|                            | CLD_USB_TRANSFER_DISCARD       | <ul> <li>me_<br/>paused_control_transfer.</li> <li>Requests that the CLD<br/>library to return a zero length<br/>packet in response to the Get<br/>Encapsulated Response<br/>request.</li> <li>This notifies the CLD library</li> </ul>                                                                   |
|                            |                                | me_<br>paused_control_transfer.<br>Requests that the CLD<br>library to return a zero length<br>packet in response to the Get<br>Encapsulated Response<br>request.                                                                                                    |
|                            |                                | <ul> <li>me_<br/>paused_control_transfer.</li> <li>Requests that the CLD<br/>library to return a zero length<br/>packet in response to the Get<br/>Encapsulated Response<br/>request.</li> <li>This notifies the CLD library</li> </ul>                                                                   |
| fp_cdc_cmd_set_line_coding |                                | <ul> <li>me_<br/>paused_control_transfer.</li> <li>Requests that the CLD<br/>library to return a zero length<br/>packet in response to the Get<br/>Encapsulated Response<br/>request.</li> <li>This notifies the CLD library<br/>that there is an error and the<br/>request should be stalled.</li> </ul> |

|                            | specified CLD CDC Line Coc                                                                                                    | ling structure ('n line coding') as its                              |
|----------------------------|----------------------------------------------------------------------------------------------------|----------------------------------------------------------------------|
|                            | <ul> <li>specified CLD_CDC_Line_Coding structure ('p_line_coding') as its parameters.</li> <li>The following CLD_CDC_Line_Coding structure elements are used to processed a Set Line Coding request:</li> </ul> |                                                                      |
|                            |                                                                                                    |                                                                      |
|                            |                                                                                                    |                                                                      |
|                            | Structure Element                                                                                                    | Description                                                          |
|                            | data_terminal_rate                                                                                                    | Serial baud rate in bits per second.                                 |
|                            | num_stop_bits                                                                                                    | CDC Number of stop bits.<br>0 = 1 stop bit                           |
|                            |                                                                                                    | 1 = 1.5 stop bits<br>2 = 2 stop bits.                                |
|                            | parity                                                                                                    | $\frac{2}{\text{ODC parity setting}}$ $0 = \text{None}$              |
|                            |                                                                                                    | 1 = Odd<br>2 = Even                                                  |
|                            |                                                                                                    | 3 = Mark                                                             |
|                            | num_data_bits                                                                                                    | 4 = Space<br>CDC Number of data bits                                 |
|                            |                                                                                                    | (only 5, 6, 7, 8 and 16 are valid).                                  |
|                            | CLD_USB_Data_Received_Return_Type, which has the followin values:                                                                                                    |                                                                      |
|                            |                                                                                                    |                                                                      |
|                            | Return Value                                                                                                    | Description                                                          |
|                            | CLD_USB_DATA_GOOD                                                                                                    | Notifies the CLD library that the request is valid.                  |
|                            | CLD_USB_DATA_BAD_STALL                                                                                                    | Notifies the CLD library that                                        |
|                            |                                                                                                    | the request is invalid, and should be stalled.                       |
| fp_cdc_cmd_get_line_coding |                                                                                                    | d when a CDC Get Line Coding request                                 |
|                            |                                                                                                    | pointer to CLD_CDC_Line_Coding                                       |
|                            | structure ('p_line_coding') as its pa<br>the p_line_coding structure values                                                                                                    | rameters. The User firmware should set based on its active settings. |
|                            |                                                                                                    | oding structure elements are used to                                 |
|                            | processed a Get Line Coding request:                                                                                                    |                                                                      |
|                            | Structure Element                                                                                                    | Description                                                          |
|                            | data_terminal_rate                                                                                                    | Serial baud rate in bits per second.                                 |
|                            | num_stop_bits                                                                                                    | CDC Number of stop bits.<br>0 = 1 stop bit                           |
|                            |                                                                                                    | 1 = 1.5 stop bits                                                    |
|                            | parity                                                                                                    | 2 = 2 stop bits.<br>CDC parity setting                               |
|                            |                                                                                                    | 0 = None<br>1 = Odd                                                  |
|                            |                                                                                                    |                                                                      |
|                            |                                                                                                    | 2 = Even                                                             |
|                            |                                                                                                    | 2 = Even<br>3 = Mark<br>4 = Space                                    |

|                                   |                                                                                                    | (only 5, 6, 7, 8 and 16 are valid).            |
|-----------------------------------|----------------------------------------------------------------------------------------------------|------------------------------------------------|
|                                   | The fp_cdc_cmd_get_line_coding function returns CLD_RV, which has the following values:                                                           |                                                |
|                                   |                                                                                                    |                                                |
|                                   |                                                                                                    | Description                                    |
|                                   | Return Value                                                                                                    | Description                                    |
|                                   | CLD_SUCCESS                                                                                                    | Notifies the CLD library that                  |
|                                   |                                                                                                    | the request is valid and the                   |
|                                   |                                                                                                    | p_line_coding value should be                  |
|                                   |                                                                                                    | returned to the Host.                          |
|                                   | CLD_FAIL                                                                                                    | Notifies the CLD library that                  |
|                                   |                                                                                                    | the request is invalid, and should be stalled. |
| Constant and and and the state    | Deinten to the few stices that is called                                                                                                    |                                                |
| fp_cdc_cmd_set_control_line_state | Pointer to the function that is called when a CDC Set Control Line State request is received. This function takes a pointer to the Host specified |                                                |
|                                   |                                                                                                    |                                                |
|                                   | CLD_CDC_Control_Line_State stru                                                                                                    | cture (p_control_line_state) as its            |
|                                   | parameters.                                                                                                    |                                                |
|                                   | The following CLD CDC Control                                                                                                    | Line_State structure elements are used         |
|                                   | to processed a Set Control Line State                                                                                                    |                                                |
|                                   | Structure Element                                                                                                    | Description                                    |
|                                   | dte_present                                                                                                    | Controls if the DTE is present or              |
|                                   | die_present                                                                                                    | not. This corresponds to the RS-               |
|                                   |                                                                                                    | 232 DTR signal.                                |
|                                   |                                                                                                    | 0 = Not Present                                |
|                                   |                                                                                                    | 1 = Present                                    |
|                                   | activate_carrier                                                                                                    | Carrier control used in half                   |
|                                   |                                                                                                    | duplex serial links. This signal               |
|                                   |                                                                                                    | corresponds to the RS-232 RTS                  |
|                                   |                                                                                                    | signal.                                        |
|                                   |                                                                                                    | 0 = Disabled                                   |
|                                   |                                                                                                    | 1 = Active                                     |
|                                   |                                                                                                    | ·                                              |
|                                   | The fp_cdc_cmd_set_control_line_st                                                                                                    | tate function returns the                      |
|                                   | CLD_USB_Data_Received_Return_                                                                                                    | Type, which has the following values:          |
|                                   | Return Value                                                                                                    | Description                                    |
|                                   | CLD_USB_DATA_GOOD                                                                                                    | Notifies the CLD library that                  |
|                                   |                                                                                                    | the request is valid.                          |
|                                   | CLD_USB_DATA_BAD_STALL                                                                                                    | Notifies the CLD library that                  |
|                                   |                                                                                                    | the request is invalid, and                    |
|                                   |                                                                                                    | should be stalled.                             |
| fp_cdc_cmd_send_break             | Pointer to the function that is call                                                                                                    | ed when a CDC Send Break                       |
| <i>31</i> <u> </u>                | request is received. This function takes the host specified duration                                                                              |                                                |
|                                   | in milliseconds ('duration') as its                                                                                                    |                                                |
|                                   | in minisceones ( duration ) as its parameters.                                                                                                    |                                                |
|                                   | The fp_cdc_cmd_send_break fun                                                                                                    | ction returns the                              |
|                                   | -                                                                                                    | rn_Type, which has the following               |
|                                   | values:                                                                                                    | in_rype, which has the following               |
|                                   |                                                                                                    | Description                                    |
|                                   | Return Value                                                                                                    | Description                                    |
|                                   | CLD_USB_DATA_GOOD                                                                                                    | Notifies the CLD library that                  |
|                                   |                                                                                                    | the request is valid.                          |
|                                   | CLD_USB_DATA_BAD_STALL                                                                                                    | Notifies the CLD library that                  |
|                                   |                                                                                                    | the request is invalid, and                    |
|                                   |                                                                                                    | should be stalled.                             |
|                                   |                                                                                                    |                                                |

| support_cdc_network_connection                   | Tells the CLD library if the User firmware supports the CDC           |
|--------------------------------------------------|-----------------------------------------------------------------------|
| support_cdc_network_connection                   | Network Connection Notification.                                      |
|                                                  | 0 = Not supported                                                     |
|                                                  | 1 = Supported                                                         |
| cdc_class_bcd_version                            | CDC Class Version in BCD. Returned in the CDC Header                  |
| cuc_class_bcu_version                            |                                                                       |
|                                                  | Functional Descriptor's bcdCDC field. (refer to the CDC               |
| ada alaas santual mustaasi aada                  | specification v1.2 section 5.3.2.1).                                  |
| cdc_class_control_protocol_code                  | Value used in the CDC interface descriptor's bInterfaceProtocol       |
|                                                  | field. The valid CDC Protocol codes are defined in the CDC v.1.2      |
| a sector station and the second for state of the | specification in Table 5 on page 13.                                  |
| p_usb_string_manufacturer                        | Pointer to the null-terminated string. This string is used by the     |
|                                                  | library to generate the Manufacturer USB String Descriptor. If the    |
|                                                  | Manufacturer String Descriptor is not used set                        |
|                                                  | p_usb_string_manufacturer to CLD_NULL.                                |
| p_usb_string_product                             | Pointer to the null-terminated string. This string is used by the CLD |
|                                                  | library to generate the Product USB String Descriptor. If the         |
|                                                  | Product String Descriptor is not used set p_usb_string_product to     |
|                                                  | CLD_NULL.                                                             |
| p_usb_string_serial_number                       | Pointer to the null-terminated string. This string is used by the CLD |
|                                                  | library to generate the Serial Number USB String Descriptor. If the   |
|                                                  | Serial Number String Descriptor is not used set                       |
|                                                  | p_usb_string_serial_number to CLD_NULL.                               |
| p_usb_string_configuration                       | Pointer to the null-terminated string. This string is used by the CLD |
|                                                  | library to generate the Configuration USB String Descriptor. If the   |
|                                                  | Configuration String Descriptor is not used set                       |
|                                                  | p_usb_string_configuration to CLD_NULL.                               |
| p_usb_string_audio_control_interface             | Pointer to the null-terminated string. This string is used by the CLD |
|                                                  | library to generate the Audio Control Interface USB String            |
|                                                  | Descriptor. If this interface String Descriptor is not used set it to |
|                                                  | CLD_NULL.                                                             |
| p_usb_string_audio_streaming_                    | Pointer to the null-terminated string. This string is used by the CLD |
| out_interface                                    | library to generate the Audio OUT Streaming Interface USB String      |
|                                                  | Descriptor. If this interface String Descriptor is not used set it to |
|                                                  | CLD_NULL.                                                             |
| p_usb_string_audio_streaming_in                  | Pointer to the null-terminated string. This string is used by the CLD |
| _interface                                       | library to generate the Audio IN Streaming Interface USB String       |
|                                                  | Descriptor. If this interface String Descriptor is not used set it to |
|                                                  | CLD_NULL.                                                             |
| p_usb_string_communication_clas                  | Pointer to the null-terminated string. This string is used by the CLD |
| s_interface                                      | library to generate the CDC Interface USB String Descriptor. If the   |
|                                                  | CDC Interface String Descriptor is not used set                       |
|                                                  | p_usb_string_communication_class_interface to CLD_NULL.               |
| p_usb_string_data_class_interface                | Pointer to the null-terminated string. This string is used by the CLD |
|                                                  | library to generate the Data Class Interface USB String Descriptor.   |
|                                                  | If the Data Interface String Descriptor is not used set               |
|                                                  | p_usb_string_data_class_interface to CLD_NULL.                        |
| user_string_descriptor_table_num                 | The number of entries in the array of                                 |
| _entries                                         | CLD_Audio_2_0_Lib_User_String_Descriptors structures                  |
|                                                  | addressed by p_user_string_descriptor_table. Set to 0 if              |
|                                                  | p_user_string_descriptor_table is set to CLD_NULL.                    |
|                                                  |                                                                       |

| p_user_string_descriptor_table                      | Pointer to an array of CLD_Audio_<br>String_Descriptors structures used to<br>defined USB string descriptors. Thi<br>USB String descriptors for any string<br>used in the Terminal or Unit Descriptors<br>Set to CLD_NULL is not used.<br>The CLD_Audio_2_0_Lib_User_Stelements are explained below:<br>Structure Element<br>string_index | to define any custom User<br>s table is used to define any<br>ng descriptor indexes that are<br>ptors. |
|-----------------------------------------------------|----------------------------------------------------------------------------------------------------|----------------------------------------------------------------------------------------------------|
|                                                     |                                                                                                    | associated with this string.                                                                           |
|                                                     | p_string                                                                                                    | Pointer to a null terminated string.                                                                   |
| usb_string_language_id<br>fp_cld_usb_event_callback | 16-bit USB String Descriptor Langu<br>USB Language Identifiers (LANGI<br>(www.usb.org/developers/docs/USI<br>0x0409 = English (United States)<br>Function that is called when one of the                                                                                                    | uage ID Code as defined in the<br>Ds) document<br>B_LANGIDs.pdf).                                      |
|                                                     | function has a single CLD_USB_Event parameter.<br>Note: This callback can be called from the USB interrupt or mainline<br>context depending on which USB event was detected. The<br>CLD_USB_Event values in the table below are highlighted to show the<br>context the callback is called for each event.                                 |                                                                                                    |
|                                                     | The CLD_USB_Event has the followin<br>Return Value                                                                                                    |                                                                                                    |
|                                                     | CLD_USB_CABLE_CONNECTED                                                                                                    | Description           USB Cable Connected.                                                             |
|                                                     | CLD_USB_CABLE_DISCONNECTED                                                                                                    | USB Cable<br>Disconnected                                                                              |
|                                                     | CLD_USB_ENUMERATED_CONFIGUR<br>FS                                                                                                    | <i>ED_</i> USB device enumerated<br>(USB Configuration set<br>to a non-zero value) at<br>Full-Speed    |
|                                                     | CLD_USB_ENUMERATED_CONFIGUR<br>HS                                                                                                    | (USB Configuration set<br>to a non-zero value) at<br>High-Speed                                        |
|                                                     | CLD_USB_UN_CONFIGURED                                                                                                    | USB Configuration set<br>to 0                                                                          |
|                                                     | CLD_USB_BUS_RESET                                                                                                    | USB Bus reset received                                                                                 |
|                                                     | Note: Set to CLD_NULL if not require                                                                                                    | d by application                                                                                       |
| fp_cld_lib_status                                   | Pointer to the function that is called wh report. This function has the following                                                                                                    | en the CLD library has a status to                                                                     |

| Parameter                                                                                                    | Description                                                             |
|----------------------------------------------------------------------------------------------------|-------------------------------------------------------------------------|
|                                                                                                    | Description                                                             |
| status_code                                                                                                    | 16-bit status code. If the most                                         |
|                                                                                                    | significant bit is a '1' the status                                     |
|                                                                                                    | being reported is an Error.                                             |
| p_additional_data                                                                                                    | Pointer to additional data                                              |
| -                                                                                                    | included with the status.                                               |
| additional_data_size                                                                                                    | The number of bytes in the                                              |
|                                                                                                    | specified additional data.                                              |
| If the User plans on processing o function they will need to copy the second second se | utside of the fp_cld_lib_status<br>he additional data to a User buffer. |

# cld\_sc598\_audio\_2\_0\_w\_cdc\_lib\_main

### void cld\_sc598\_audio\_2\_0\_w\_cdc\_lib\_main (void)

CLD SC598 Audio 2.0 with CDC Library mainline function

Arguments

None

# **Return Value**

None.

#### **Details**

The cld\_sc598\_audio\_2\_0\_w\_cdc\_lib\_main function is the CLD library mainline function that must be called in every iteration of the main program loop in order for the library to function properly.

#### cld\_audio\_2\_0\_lib\_receive\_stream\_data

```
CLD_USB_Data_Receive_Return_Type cld_audio_2_0_lib_receive_stream_data
(CLD_USB_Transfer_Params * p_transfer_data)
```

CLD Audio 2.0 Library function used to receive data over the Isochronous OUT endpoint.

#### **Arguments**

| p_transfer_data | Pointer to a CLD_USB_Transfer_Params structure |
|-----------------|------------------------------------------------|
|                 | used to describe the data being received.      |

#### **Return Value**

This function returns the CLD\_USB\_Data\_Receive\_Return\_Type type which reports if the Isochronous OUT transmission has been configured. CLD\_USB\_Data\_Receive\_Return\_Type has the following values:

| CLD_USB_TRANSMIT_SUCCESSFUL       | The library has configured the requested<br>Isochronous IN transfer. |
|-----------------------------------|----------------------------------------------------------------------|
|                                   |                                                                      |
| CLD_USB_TRANSMIT_FAILED           | The library failed to configure the requested                        |
|                                   | Isochronous OUT transfer. This will happen if                        |
|                                   | the Isochronous OUT endpoint is busy, or if the                      |
|                                   | p_transfer_data-> data_buffer is set to                              |
|                                   | CLD_NULL                                                             |
| CLD_USB_RECEIVE_FAILED_MISALIGNED | The requested USB transfer failed because the                        |
|                                   | specified memory location isn't 32-bit aligned.                      |

#### **Details**

The cld\_audio\_2\_0\_lib\_receive\_stream\_data enables the Isochronous OUT endpoint to receive the data specified by the p\_transfer\_data parameter from the USB Host. This function should be called when the streaming RX endpoint is enabled, in fp\_usb\_out\_transfer\_complete, and in fp\_transfer\_aborted\_callback.

The CLD\_USB\_Transfer\_Params structure is described below.

```
typedef struct
{
    unsigned long num_bytes;
    unsigned char * p_data_buffer;
    union
    {
        CLD_USB_Data_Received_Return_Type (*fp_usb_out_transfer_complete) (unsigned
int num_bytes);
        void (*fp_usb_in_transfer_complete) (void);
    }callback;
    void (*fp_transfer_aborted_callback) (void);
    CLD_Time transfer_timeout_ms;
} CLD_USB_Transfer_Params;
```

| Structure Element | Description                                               |
|-------------------|-----------------------------------------------------------|
| num_bytes         | The number of bytes to transfer to the USB Host. Once the |

|                                       | specified number of bytes has been transmitted the                  |
|---------------------------------------|---------------------------------------------------------------------|
|                                       | fp_usb_in_transfer_complete callback function will be called.       |
| p_data_buffer                         | Pointer to the data to be sent to the USB Host. This buffer must    |
|                                       | include the number of bytes specified by num_bytes.                 |
| fp_usb_out_ <i>transfer</i> _complete | Function called when the specified data has been received, or the   |
|                                       | Host send a short packet (less than the max packet size) signaling  |
|                                       | the end of a transfer. This function is passed the number of        |
|                                       | received bytes.                                                     |
| fp_usb_in_transfer_complete           | Not used for OUT transfers.                                         |
| fp_transfer_aborted_callback          | Function called if there is a problem receiving the data to the USB |
|                                       | Host. This function can be set to CLD_NULL if the User              |
|                                       | application doesn't want to be notified if a problem occurs.        |
| transfer_timeout_ms                   | Isochronous OUT transfer timeout in milliseconds. If the            |
|                                       | Isochronous OUT transfer takes longer then this timeout the         |
|                                       | transfer is aborted and the fp_transfer_aborted_callback is called. |
|                                       | Setting the timeout to 0 disables the timeout                       |

#### cld\_audio\_2\_0\_lib\_transmit\_audio\_data

```
CLD_USB_Data_Transmit_Return_Type cld_audio_2_0_lib_transmit_audio_data
(CLD_USB_Transfer_Params * p_transfer_data)
```

CLD Audio 2.0 Library function used to send data over the Isochronous IN endpoint.

#### Arguments

| p_transfer_data | Pointer to a CLD_USB_Transfer_Params structure |
|-----------------|------------------------------------------------|
|                 | used to describe the data being transmitted.   |

#### **Return Value**

This function returns the CLD\_USB\_Data\_Transmit\_Return\_Type type which reports if the Isochronous IN transmission request was started. The CLD\_USB\_Data\_Transmit\_Return\_Type type has the following values:

| CLD_USB_TRANSMIT_SUCCESSFUL        | The library has started the requested Isochronous     |
|------------------------------------|-------------------------------------------------------|
|                                    | IN transfer.                                          |
| CLD_USB_TRANSMIT_FAILED            | The library failed to start the requested Isochronous |
|                                    | IN transfer. This will happen if the Isochronous IN   |
|                                    | endpoint is busy, or if the p_transfer_data->         |
|                                    | data_buffer is set to CLD_NULL                        |
| CLD_USB_TRANSMIT_FAILED_MISALIGNED | The requested USB transfer failed because the         |
|                                    | specified memory location isn't 32-bit aligned.       |

#### **Details**

The cld\_audio\_2\_0\_lib\_transmit\_audio\_data function transmits the data specified by the p\_transfer\_data parameter to the USB Host using the Device's Isochronous IN endpoint.

The CLD\_USB\_Transfer\_Params structure is described below.

```
typedef struct
{
    unsigned long num_bytes;
    unsigned char * p_data_buffer;
    union
    {
        CLD_USB_Data_Received_Return_Type (*fp_usb_out_transfer_complete) (void);
        void (*fp_usb_in_transfer_complete) (void);
    }callback;
    void (*fp_transfer_aborted_callback) (void);
    CLD_Time transfer_timeout_ms;
} CLD USB Transfer Params;
```

| Structure Element | Description                                                      |
|-------------------|------------------------------------------------------------------|
| num_bytes         | The number of bytes to transfer to the USB Host. Once the        |
|                   | specified number of bytes has been transmitted the               |
|                   | fp_usb_in_transfer_complete callback function will be called.    |
| p_data_buffer     | Pointer to the data to be sent to the USB Host. This buffer must |
| _                 | include the number of bytes specified by num_bytes.              |

| fp_usb_out_transfer_complete | Not Used for Isochronous IN transfers                                  |
|------------------------------|------------------------------------------------------------------------|
| fp_usb_in_transfer_complete  | Function called when the specified data has been transmitted to the    |
|                              | USB Host. This function pointer can be set to CLD_NULL if the          |
|                              | User application doesn't want to be notified when the data has been    |
|                              | transferred.                                                           |
| fp_transfer_aborted_callback | Function called if there is a problem transmitting the data to the     |
|                              | USB Host. This function can be set to CLD_NULL if the User             |
|                              | application doesn't want to be notified if a problem occurs.           |
| transfer_timeout_ms          | Isochronous IN transfer timeout in milliseconds. If the Isochronous    |
|                              | IN transfer takes longer then this timeout the transfer is aborted and |
|                              | the fp_transfer_aborted_callback is called.                            |
|                              | Setting the timeout to 0 disables the timeout                          |

#### cld\_audio\_2\_0\_lib\_transmit\_audio\_rate\_feedback\_data

```
CLD_USB_Data_Transmit_Return_Type

cld_audio_2_0_lib_transmit_audio_rate_feedback_data

(CLD_USB_Audio_Feedback_Params * p_transfer_data)
```

CLD Audio 2.0 Library function used to transfer audio OUT rate feedback data over the optional rate feedback Isochronous IN endpoint.

#### **Arguments**

| CLD_USB_Audio_Feedback_Params | Pointer to a CLD_USB_Audio_Feedback_Params |
|-------------------------------|--------------------------------------------|
|                               | structure used to describe the data being  |
|                               | transmitted.                               |

#### **Return Value**

This function returns the CLD\_USB\_Data\_Transmit\_Return\_Type type which reports if the Interrupt IN transmission request was started. The CLD\_USB\_Data\_Transmit\_Return\_Type type has the following values:

| CLD_USB_TRANSMIT_SUCCESSFUL | The library has scheduled the requested          |
|-----------------------------|--------------------------------------------------|
|                             | Isochronous IN transfer.                         |
| CLD_USB_TRANSMIT_FAILED     | The library failed to schedule the requested     |
|                             | Isochronous IN transfer. This will happen if the |
|                             | Isochronous IN endpoint is disabled, or busy.    |

#### **Details**

The cld\_audio\_2\_0\_lib\_transmit\_audio\_rate\_feedback\_data function transmits the data specified by the p\_transfer\_data parameter to the USB Host using the Device's Isochronous IN endpoint.

The CLD\_USB\_Audio\_Feedback\_Params structure is described below.

#### typedef struct

```
float desired_data_rate;
void (*fp_usb_in_transfer_complete) (void);
void (*fp_transfer_aborted_callback) (void);
CLD_Time transfer_timeout_ms;
} CLD_USB_Audio_Feedback_Params;
```

A description of the CLD\_USB\_Audio\_Feedback\_Params structure elements is included below:

| Structure Element            | Description                                                         |
|------------------------------|---------------------------------------------------------------------|
| desired_data_rate            | Feeback value in kHz (for example use 44.1 for 44.1kHz)             |
| fp_usb_in_transfer_complete  | Function called when the specified data has been transmitted to the |
|                              | USB Host. This function pointer can be set to CLD_NULL if the       |
|                              | User application doesn't want to be notified when the data has been |
|                              | transferred.                                                        |
| fp_transfer_aborted_callback | Function called if there is a problem transmitting the data to the  |
|                              | USB Host. This function can be set to CLD_NULL if the User          |
|                              | application doesn't want to be notified if a problem occurs.        |
| transfer_timeout_ms          | Interrupt IN transfer timeout in milliseconds. If the Interrupt IN  |

| transfer takes longer then this timeout the transfer is aborted and the |
|-------------------------------------------------------------------------|
| fp_transfer_aborted_callback is called.                                 |
| Setting the timeout to 0 disables the timeout                           |

#### cld\_cdc\_lib\_receive\_serial\_data

```
CLD_USB_Data_Receive_Return_Type cld_cdc_lib_receive_serial_data
(CLD_USB_Transfer_Params * p_transfer_data)
```

CLD CDC Library function used to receive data over the Bulk OUT endpoint.

#### Arguments

| p_transfer_data | Pointer to a CLD_USB_Transfer_Params structure |
|-----------------|------------------------------------------------|
|                 | used to describe the data being received.      |

#### **Return Value**

This function returns the CLD\_USB\_Data\_Receive\_Return\_Type type which reports if the Isochronous OUT transmission has been configured. CLD\_USB\_Data\_Receive\_Return\_Type has the following values:

| CLD_USB_RECEIVE_SUCCESSFUL        | The library has configured the requested Bulk OUT transfer.                                                                                                    |
|-----------------------------------|----------------------------------------------------------------------------------------------------|
| CLD_USB_RECEIVE_FAILED            | The library failed to configure the requested Bulk<br>OUT transfer. This will happen if the Bulk OUT<br>endpoint is busy, or if the p_transfer_data-><br>data_buffer is set to CLD_NULL |
| CLD_USB_RECEIVE_FAILED_MISALIGNED | The requested USB transfer failed because the specified memory location isn't 32-bit aligned.                                                                                           |

#### **Details**

The cld\_cdc\_lib\_receive\_serial\_data enables the Bulk OUT endpoint to receive the data specified by the p\_transfer\_data parameter from the USB Host. This function should be called when the device has been enumerated/configured, in fp\_usb\_out\_transfer\_complete, and in fp\_transfer\_aborted\_callback.

The CLD\_USB\_Transfer\_Params structure is described below.

```
typedef struct
{
    unsigned long num_bytes;
    unsigned char * p_data_buffer;
    union
    {
        CLD_USB_Data_Received_Return_Type (*fp_usb_out_transfer_complete) (unsigned
int num_bytes);
        void (*fp_usb_in_transfer_complete) (void);
    }callback;
    void (*fp_transfer_aborted_callback) (void);
    CLD_Time transfer_timeout_ms;
} CLD_USB_Transfer_Params;
```

| Structure Element | Description                                                   |
|-------------------|---------------------------------------------------------------|
| num_bytes         | The number of bytes to transfer to the USB Host. Once the     |
|                   | specified number of bytes has been received the               |
|                   | fp_usb_in_transfer_complete callback function will be called. |

| p_data_buffer                         | Pointer to the data to be sent to the USB Host. This buffer must        |
|---------------------------------------|-------------------------------------------------------------------------|
|                                       | include the number of bytes specified by num_bytes.                     |
| fp_usb_out_ <i>transfer</i> _complete | Function called when the specified data has been received, or the       |
|                                       | Host send a short packet (less than the max packet size) signaling      |
|                                       | the end of a transfer. This function is passed the number of            |
|                                       | received bytes.                                                         |
| fp_usb_in_transfer_complete           | Not used for OUT transfers.                                             |
| fp_transfer_aborted_callback          | Function called if there is a problem receiving the data to the USB     |
|                                       | Host. This function can be set to CLD_NULL if the User                  |
|                                       | application doesn't want to be notified if a problem occurs.            |
| transfer_timeout_ms                   | Bulk OUT transfer timeout in milliseconds. If the Bulk OUT              |
|                                       | transfer takes longer then this timeout the transfer is aborted and the |
|                                       | fp_transfer_aborted_callback is called.                                 |
|                                       | Setting the timeout to 0 disables the timeout                           |

#### cld\_cdc\_lib\_transmit\_serial\_data

```
CLD_USB_Data_Transmit_Return_Type cld_cdc_lib_transmit_serial_data
(CLD_USB_Transfer_Params * p_transfer_data)
```

CLD CDC Library function used to send serial over the Bulk IN endpoint.

#### Arguments

| p_transfer_data | Pointer to a CLD_USB_Transfer_Params structure |
|-----------------|------------------------------------------------|
|                 | used to describe the data being transmitted.   |

#### **Return Value**

This function returns the CLD\_USB\_Data\_Transmit\_Return\_Type type which reports if the Bulk IN transmission request was started. The CLD\_USB\_Data\_Transmit\_Return\_Type type has the following values:

| CLD_USB_TRANSMIT_SUCCESSFUL        | The library has started the requested Bulk IN transfer.                                                                                                    |  |
|------------------------------------|----------------------------------------------------------------------------------------------------|--|
| CLD_USB_TRANSMIT_FAILED            | The library failed to start the requested Bulk IN transfer. This will happen if the Bulk IN endpoint is busy, or if the p_transfer_data-> data_buffer is set to NULL |  |
| CLD_USB_TRANSMIT_FAILED_MISALIGNED | The requested USB transfer failed because the specified memory location isn't 32-bit aligned.                                                                        |  |

#### **Details**

The cld\_cdc\_lib\_transmit\_serial\_data function transmits the data specified by the p\_transfer\_data parameter to the USB Host using the Device's Bulk IN endpoint.

The CLD\_USB\_Transfer\_Params structure is described below.

```
typedef struct
{
    unsigned long num_bytes;
    unsigned char * p_data_buffer;
    union
    {
        CLD_USB_Data_Received_Return_Type (*fp_usb_out_transfer_complete) (void);
        void (*fp_usb_in_transfer_complete) (void);
    }callback;
    void (*fp_transfer_aborted_callback) (void);
    void transfer_timeout_ms;
} CLD_USB_Transfer_Params;
```

| Structure Element | Description                                                      |  |  |
|-------------------|------------------------------------------------------------------|--|--|
| num_bytes         | The number of bytes to transfer to the USB Host. Once the        |  |  |
|                   | specified number of bytes have been transmitted the              |  |  |
|                   | usb_in_transfer_complete callback function will be called.       |  |  |
| p_data_buffer     | Pointer to the data to be sent to the USB Host. This buffer must |  |  |
|                   | include the number of bytes specified by num_bytes.              |  |  |

| fp_usb_out_transfer_complete | Not Used for Bulk IN transfers                                      |  |  |
|------------------------------|---------------------------------------------------------------------|--|--|
| fp_usb_in_transfer_complete  | Function called when the specified data has been transmitted to the |  |  |
|                              | USB host. This function pointer can be set to CLD_NULL if the       |  |  |
|                              | User application doesn't want to be notified when the data has been |  |  |
|                              | transferred.                                                        |  |  |
| fp_transfer_aborted_callback | Function called if there is a problem transmitting the data to the  |  |  |
|                              | USB Host. This function can be set to CLD_NULL if the User          |  |  |
|                              | application doesn't want to be notified if a problem occurs.        |  |  |
| transfer_timeout_ms          | USB transfer timeout in milliseconds. If the Bulk IN transfer takes |  |  |
|                              | longer then this timeout the transfer is aborted and the            |  |  |
|                              | fp_transfer_aborted_callback is called.                             |  |  |
|                              | Setting the timeout to 0 disables the timeout                       |  |  |

#### cld\_audio\_2\_0\_w\_cdc\_lib\_resume\_paused\_control\_transfer

#### void cld\_audio\_2\_0\_w\_cdc\_lib\_resume\_paused\_control\_transfer (void)

CLD library function used to resume a paused Control endpoint transfer.

#### Arguments

None

#### **Return Value**

None.

#### **Details**

The cld\_audio\_2\_0\_w\_cdc\_lib\_resume\_paused\_control\_transfer function is used to resume a Control transfer which was paused by the fp\_audio\_set\_req\_cmd, fp\_audio\_get\_req\_cmd, fp\_cdc\_cmd\_send\_encapsulated\_cmd or fp\_cdc\_cmd\_get\_encapsulated\_resp function returning CLD\_USB\_TRANSFER\_PAUSE. When called the cld\_audio\_2\_0\_lib\_resume\_paused\_control\_transfer function will call the User application's fp\_audio\_set\_req\_cmd, fp\_audio\_get\_req\_cmd, fp\_cdc\_cmd\_send\_encapsulated\_cmd or fp\_cdc\_cmd\_get\_encapsulated\_cmd or fp\_cdc\_cmd\_send\_encapsulated\_cmd or fp\_cdc\_cmd\_get\_encapsulated\_resp function passing the CLD\_USB\_Transfer\_Params of the original paused transfer. The User function can then chose to accept, discard, or stall the Control endpoint request.

#### cld\_lib\_usb\_connect

void cld\_lib\_usb\_connect (void)

CLD Library function used to connect to the USB Host.

# Return Value

None.

#### **Details**

The cld\_lib\_usb\_connect function is called after the CLD library has been initialized to connect the USB device to the Host.

cld\_lib\_usb\_disconnect

void cld\_lib\_usb\_disconnect (void)

CLD library function used to disconnect from the USB Host.

Return Value None.

#### **Details**

The cld\_lib\_usb\_disconnect function is called after the CLD library has been initialized to disconnect the USB device to the Host.

cld\_time\_125us\_tick

void cld\_time\_125us\_tick (void)

CLD library timer function that should be called once per 125 microseconds.

Arguments None

Return Value None.

#### **Details**

This function should be called once every 125 microseconds in order to the CLD to processed periodic events.

#### cld\_usb0\_isr\_callback

void cld\_usb0\_isr\_callback (void)

CLD library USB interrupt service routines

Arguments None

#### **Return Value**

None.

#### **Details**

These USB ISR functions should be called from the corresponding USB Port Interrupt Service Routines as shown in the CLD provided example projects.

cld\_time\_get

CLD\_Time cld\_time\_get(void)

CLD library function used to get the current CLD time in milliseconds.

Arguments None

**Return Value** The current CLD library time.

#### **Details**

The cld\_time\_get function is used in conjunction with the cld\_time\_passed\_ms function to measure how much time has passed between the cld\_time\_get and the cld\_time\_passed\_ms function calls in milliseconds.

#### cld\_time\_passed\_ms

CLD\_Time cld\_time\_passed\_ms(CLD\_Time time)

CLD library function used to measure the amount of time that has passed in milliseconds.

#### Arguments

| time | A CLD_Time value returned by a cld_time_get |
|------|---------------------------------------------|
|      | function call.                              |

#### **Return Value**

The number of milliseconds that have passed since the cld\_time\_get function call that returned the CLD\_Time value passed to the cld\_time\_passed\_ms function.

#### **Details**

The cld\_time\_passed\_ms function is used in conjunction with the cld\_time\_get function to measure how much time has passed between the cld\_time\_get and the cld\_time\_passed\_ms function calls in milliseconds.

#### cld\_time\_get\_125us

CLD\_Time cld\_time\_get\_125us(void)

CLD library function used to get the current CLD time in 125 microsecond increments.

# Arguments

None

*Return Value* The current CLD library time.

#### **Details**

The cld\_time\_get\_125us function is used in conjunction with the cld\_time\_passed\_125us function to measure how much time has passed between the cld\_time\_get\_125us and the cld\_time\_passed\_125us function calls in 125 microsecond increments.

#### cld\_time\_passed\_125us

CLD\_Time cld\_time\_passed\_125us(CLD\_Time time)

CLD library function used to measure the amount of time that has passed in 125 microsecond increments.

#### **Arguments**

| time | A CLD_Time value returned by a    |
|------|-----------------------------------|
|      | cld_time_get_125us function call. |

#### **Return Value**

The number of 125microsecond increments that have passed since the cld\_time\_get\_125us function call that returned the CLD\_Time value passed to the cld\_time\_passed\_125us function.

#### **Details**

The cld\_time\_passed\_125us function is used in conjunction with the cld\_time\_get\_125us function to measure how much time has passed between the cld\_time\_get\_125us and the cld\_time\_passed\_125us function calls in 125 microsecond increments.

#### cld\_lib\_status\_decode

CLD Library function that returns a NULL terminated string describing the status passed to the function.

| Aiguments            |                                                          |
|----------------------|----------------------------------------------------------|
| status_code          | 16-bit status code returned by the CLD library.          |
|                      | Note: If the most significant bit is a '1' the status is |
|                      | an error.                                                |
| p_additional_data    | Pointer to the additional data returned by the CLD       |
|                      | library (if any).                                        |
| additional_data_size | Size of the additional data returned by the CLD          |
|                      | library.                                                 |

# Arguments

#### **Return Value**

This function returns a decoded Null terminated ASCII string.

#### **Details**

The cld\_lib\_status\_decode function can be used to generate an ASCII string which describes the CLD library status passed to the function. The resulting string can be used by the User to determine the meaning of the status codes returned by the CLD library.

#### cld\_lib\_access\_usb\_phy\_reg

CLD\_RV cld\_lib\_access\_usb\_phy\_reg (CLD\_USB\_PHY\_Access\_Params \* p\_params)

#### CLD Library function used to read or write the USB phy registers.

#### **Arguments**

| p_params | Pointer to the CLD_USB_PHY_Access_Params |  |
|----------|------------------------------------------|--|
|          | structure describing the phy access.     |  |

#### **Return Value**

CLD\_SUCCESS – USB phy access complete. CLD\_ONGOING – USB phy access in progress, continue calling cld\_lib\_access\_usb\_phy\_reg until it returns CLD\_SUCCESS or CLD\_FAIL. CLD\_FAIL – Error occurred while accessing the phy.

#### **Details**

The cld\_lib\_access\_usb\_phy\_reg function performs the USB phy access described by the p\_params parameter.

The CLD\_USB\_PHY\_Access\_Params structure is described below.

```
typedef struct
{
    CLD_Boolean write;
    unsigned char reg_addr;
    unsigned char v_ctrl;
    unsigned char reg_data;
} CLD USB PHY Access Params;
```

| Structure Element | Description                                                |
|-------------------|------------------------------------------------------------|
| write             | TRUE = register write, FALSE = register read               |
| reg_addr          | Address of the USB phy register being accessed             |
| v_ctrl            | ULPI Vendor Control Register Address                       |
| reg_data          | Data being written to, or read from, the USB phy register. |

# Adding the CLD SC598 Audio 2.0 with CDC Library to an Existing CrossCore Embedded Studio Project

In order to include the CLD SC598 Audio 2.0 with CDC Library in a CrossCore Embedded Studio (CCES) project you must configure the project linker settings so it can locate the library. The following steps outline how this is done.

- 1. Copy the cld\_sc598\_audio\_2\_0\_w\_cdc\_lib.h and cld\_sc598\_audio\_2\_0\_w\_cdc\_lib\_Core0.a files to the project's src directory.
- 2. Open the project in CrossCore Embedded Studio.
- 3. Right click the project in the 'C/C++ Projects' window and select Properties.

If you cannot find the 'C/C++ Projects" window, make sure C/C++ Perspective is active. If the C/C++ Perspective is active and you still cannot locate the 'C/C++ Projects' window select Window  $\rightarrow$  Show View  $\rightarrow$  C/C++ Projects.

4. You should now see a project properties window similar to the one shown below.

Navigate to the C/C++ Build  $\rightarrow$  Settings page and select the CrossCore ARM Bare Metal C Linker's Libraries page. The CLD SC598 Audio 2.0 with CDC Library needs to be included in the projects 'Additional objects' as shown in the diagram below (circled in blue). This lets the linker know where the cld\_sc598\_audio\_2\_0\_w\_cdc\_lib\_Core0.a file is located.

| X Properties for Audio_2_w_CD                                                                                                    | DC_SC594_Ex_v0_01_Core0              |                                                                                                    | — <b>D X</b>                        |
|----------------------------------------------------------------------------------------------------|--------------------------------------|----------------------------------------------------------------------------------------------------|-------------------------------------|
| type filter text                                                                                                    | Settings                             |                                                                                                    | <> ▼ ⇒ ▼ ▼                          |
| > Resource<br>Builders                                                                                                    |                                      |                                                                                                    |                                     |
| ✓ C/C++ Build                                                                                                    | Configuration: [All configurations ] | \                                                                                                    | Manage Configurations               |
| <ul> <li>C/C++ Build<br/>Build Variables<br/>Environment<br/>Logging<br/>Settings</li> <li>C/C++ General<br/>Project Natures<br/>Project References<br/>Run/Debug Settings</li> </ul> |                                      | ild Steps 🐏 Build Artifact 📷 Binary Parsers <table-cell> E<br/>Library search directories (-L):<br/>Additional objects:<br/>*\${ProjDirPath}/src/cld_sc594_audio_2_0_w_cdc_lib_C<br/>Additional libraries (-I):<br/>Link against system math library (-Im)<br/>Use debug system libraries (-mdebug-libs)<br/>Hover over an option to display its tooltip</table-cell> | rror Parsers<br>원 원 원 전 산           |
|                                                                                                    |                                      | Rest                                                                                                    | core <u>D</u> efaults <u>A</u> pply |
| ?                                                                                                    |                                      |                                                                                                    | and Close Cancel                    |

5. The 'Additional objects' setting needs to be set for all configurations (Debug, Release, etc). This can be done individually for each configuration, or all at once by selecting the [All Configurations] option as shown in the previous figure (circled in orange).

# **User Firmware Code Snippets**

The following code snippets are not complete, and are meant to be a starting point for the User firmware. For a functional User firmware example that uses the CLD SC598 Audio 2.0 with CDC Library please refer to the CLD example projects included available with the CLD SC598 Audio 2.0 with CDC Library.

#### main.c

```
void main(void)
    Main_States main_state = MAIN_STATE_SYSTEM_INIT;
    while (1)
    {
        switch (main_state)
        {
            case MAIN STATE SYSTEM INIT:
                /* Initialize the clock, and power systems.*/
                main state = MAIN STATE USER INIT;
            break;
            case MAIN STATE USER INIT:
                rv = user init();
                if (rv == USER_INIT_SUCCESS)
                    main_state = MAIN_STATE_RUN;
                else if (rv == USER INIT FAILED)
                {
                    main state = MAIN STATE ERROR;
            break;
            case MAIN STATE RUN:
                 user main();
            break;
            case MAIN STATE ERROR:
            break;
        }
    }
}
```

#### user.c

```
#pragma pack (1)
/*
   USB Audio v2.0 Unit and Terminal descriptors that describe a simple
   audio device comprised of the following:
    Input Terminal - USB Streaming Endpoint
       ID = 0x01
        Channels: Left, Right
    Input Terminal - Microphone
       ID = 0x02
        Channels: Left, Right
    Output Terminal - Speaker
       ID = 0x06
       Source ID = 0x09
    Output Terminal - USB Streaming Endpoint
       ID = 0x07
       Source ID = 0x0a
    Feature Unit
       ID = 0x09
        Source ID = 0x01
        Controls:
            Master Channel 0: Mute (Control 1)
            Channel 1 (Left): Volume (Control 2)
            Channel 2 (Right): Volume (Control 2)
    Feature Unit
       ID = 0x0a
        Source ID = 0x02
        Controls:
            Master Channel 0: Volume (Control 2)
*/
/* USB Audio v2.0 Unit and Terminal descriptors that describe a simple audio device.*/
static const unsigned char user audio unit and terminal descriptor[] =
    /* Input Terminal Descriptor - USB Endpoint */
    0x11,
                            /* bLength */
                            /* bDescriptorType = Class Specific Interface */
    0x24,
    0x02,
                            /* bDescriptorSubType = Input Terminal */
                            /* bTerminalID */
    0x01,
                            /* wTerminalType = USB Streaming */
    0x01, 0x01,
                            /* bAssocTerminal */
   0x00,
   0x03,
                            /* bCSourceID */
                            /* bNRChannels */
   0x02,
    0x03, 0x00, 0x00,0x00, /* wChannelConfig (Left & Right Present) */
   0x00,
                            /* iChannelNames */
                            /* bmControls */
   0x00,0x00,
                            /* iTerminal */
   0x00,
    /* Input Terminal Descriptor - Microphone */
   0x11,
                            /* bLength */
    0x24,
                            /* bDescriptorType = Class Specific Interface */
    0x02,
                            /* bDescriptorSubType = Input Terminal */
                            /* bTerminalID */
    0x02,
    0x01, 0x02,
                            /* wTerminalType = Microphone */
                            /* bAssocTerminal */
    0x00,
                            /* bCSourceID */
    0x03,
                            /* bNRChannels */
    0x02,
    0x03, 0x00, 0x00,0x00,
                            /* wChannelConfig (Left & Right Present) */
                            /* iChannelNames */
    0x00,
                            /* bmControls */
    0x00,0x00,
                            /* iTerminal */
    0x00,
    /* Output Terminal Descriptor - Speaker */
    0x0c,
                            /* bLength */
```

```
/* bDescriptorType = Class Specific Interface */
    0x24,
    0x03,
                           /* bDescriptorSubType = Output Terminal */
    0x06,
                           /* bTerminalID */
                           /* wTerminalType - Speaker */
    0x01, 0x03,
    0x00,
                           /* bAssocTerminal */
    0x09,
                            /* bSourceID */
                            /* bCSourceID */
    0x03,
                            /* bmControls */
    0x00, 0x00,
                            /* iTerminal */
    0x00,
    /* Output Terminal Descriptor - USB Endpoint */
    0x0c,
                            /* bLength */
                            /* bDescriptorType = Class Specific Interface */
    0x24,
    0x03,
                            /* bDescriptorSubType = Output Terminal */
                            /* bTerminalID */
    0x07,
                           /* wTerminalType - USB Streaming */
    0x01, 0x01,
                            /* bAssocTerminal */
    0x00,
                            /* bSourceID */
    0x0a,
                            /* bCSourceID */
    0x03,
                            /* bmControls */
    0x00, 0x00,
   0x00,
                            /* iTerminal */
    /* Feature Unit Descriptor */
    0x12,
                           /* bLength */
    0x24,
                            /* bDescriptorType = Class Specific Interface */
    0x06,
                            /* bDescriptorSubType = Feature Unit */
                            /* bUnitID */
    0x09,
                            /* bSourceID */
    0x01,
    0x0f, 0x00, 0x00, 0x00, /* bmaControls - Master */
    0x0f, 0x00, 0x00, 0x00, /* bmaControls - Left */
    0x0f, 0x00, 0x00, 0x00, /* bmaControls - Right */
   0x00.
                            /* iFeature */
    /* Feature Unit Descriptor */
   0x12,
                            /* bLength */
                            /* bDescriptorType = Class Specific Interface */
    0x24,
    0x06,
                            /* bDescriptorSubType = Feature Unit */
    0x0A,
                            /* bUnitID */
    0x02,
                            /* bSourceID */
    0x0f, 0x00, 0x00, 0x00, /* bmaControls - Master */
    0x0f, 0x00, 0x00, 0x00, /* bmaControls - Left */
    0x0f, 0x00, 0x00, 0x00, /* bmaControls - Right */
                            .
/* iFeature */
    0x00,
    /* Clock Source Descriptor */
   0x08,
                           /* bLength */
   0x24,
                            /* bDescriptorType = Class Specific Interface */
                            /* bDescriptorSubType = Clock Source */
   0x0a,
                            /* ClockID */
    0x03,
   0x01,
                            /* bmAttributes - Internal Fixed Clock */
                            /* bmControls */
    0x00,
                            /* bAssocTerminal */
    0x00,
    0x00,
                            /* iClockSource */
};
/* Isochronous IN endpoint PCM format descriptor */
static const unsigned char user audio in stream format descriptor[] =
    0x06,
                        /* bLength */
                        /* bDescriptorType - Class Specific Interface */
    0x24,
    0x02,
                       /* bDescriptorSubType - Format Type */
   0x01,
                       /* bFormatType - Format Type 1 */
                       /* bSubSlotSize */
    0x04,
    0x20,
                       /* bBitResolution */
};
```

{

```
/* Isochronous OUT endpoint PCM format descriptor */
static const unsigned char user audio out stream format descriptor[] =
    0x06,
                        /* bLength */
    0x24,
                        /* bDescriptorType - Class Specific Interface */
                        /* bDescriptorSubType - Format Type */
    0x02,
    0x01,
                       /* bFormatType - Format Type 1 */
                       /* bSubSlotSize */
    0x04,
    0x20,
                        /* bBitResolution */
};
#pragma pack ()
/* IN Audio Stream Interface Endpoint Data Descriptor */
static const CLD Audio 2 0 Lib Audio Stream Data Endpoint Descriptor
user audio in stream endpoint desc =
    .b length = sizeof(CLD Audio 2 0 Lib Audio Stream Data Endpoint Descriptor),
                                        = 0x25, /* Class Specific Endpoint */
    .b descriptor type
    .b_descriptor_subtype
                                        = 0 \times 01,
                                                  /* Endpoint - General */
    .bm_attributes
                                        = 0 \times 00,
                                                  /* max packet only set to 0 */
    .bm_controls
                                        = 0 \times 00,
    .b lock delay units
                                        = 0 \times 00,
    .w lock delay
                                        = 0 \times 00,
};
/* OUT Audio Stream Interface Endpoint Data Descriptor */
static const CLD Audio 2 0 Lib Audio Stream Data Endpoint Descriptor
user audio out stream endpoint desc =
{
    .b length = sizeof(CLD Audio 2 0 Lib Audio Stream Data Endpoint Descriptor),
    .b descriptor type
                                        = 0x25, /* Class Specific Endpoint */
                                        = 0x01,
                                                 /* Endpoint - General */
    .b descriptor subtype
    .bm_attributes
                                        = 0x00,
                                                 /* max packet only set to 0 */
                                        = 0x00,
    .bm_controls
                                                 /* Milliseconds */
    .b_lock_delay_units
                                        = 0x02,
                                                 /* 1 Millisecond */
    .w lock delay
                                        = 0x01,
};
/* Audio Stream IN Interface parameters */
static CLD Audio 2 0 Stream Interface Params user audio in endpoint params =
                                = 2,
    .endpoint number
                                                  /* Isochronous endpoint number */
                                 /* Isochronous endpoint full-speed max packet size */
    .max_packet_size_full_speed = USER_AUDIO MAX PACKET SIZE,
                                 /* Isochronous endpoint high-speed max packet size */
    .max packet size high speed = USER AUDIO MAX PACKET SIZE,
                              = 1, /* Isochronous endpoint full-speed bInterval */
    .b interval full speed
                    /* Isochronous endpoint high-speed bInterval - 1 millisecond */
                               = 4,
    .b_interval_high_speed
                                 /* Terminal ID of the associated Output Terminal */
    .b terminal link
                                = 7,
                                = 1,
                                               /* Type 1 Format */
    .b format type
                                = 0x00000001, /* Type 1 - PCM format */
    .bm formats
                                               /* 2 Channels */
    .b nr channels
                               = 2,
    .bm channel config
                              = 0x00000003, /* Front Left & Front Right Channels */
    .p encoder descriptor
                              = CLD NULL,
    .p decoder descriptor
                               = CLD NULL,
    .p format descriptor
                               = (unsigned char*)
user audio in stream format descriptor,
    .p audio stream endpoint data descriptor =
(CLD Audio 2_0 Lib Audio Stream Data Endpoint Descriptor*)&user_audio in stream_endpoi
```

```
nt desc,
};
/* Audio Stream OUT Interface parameters */
static CLD Audio 2 0 Stream Interface Params user audio out endpoint params =
{
    .endpoint number
                                                   /* Isochronous endpoint number */
                                 = 2,
                            /* Isochronous endpoint full-speed max packet size */
    .max_packet_size_full_speed = USER_AUDIO_MAX_PACKET_SIZE,
                           /* Isochronous endpoint high-speed max packet size */
    .max packet size high speed = USER AUDIO MAX PACKET SIZE,
                            /* Isochronous endpoint full-speed bInterval */
    .b interval full speed
                                 = 1,
                    /* Isochronous endpoint high-speed bInterval - 1 millisecond */
                                 = 4,
    .b_interval_high_speed
                            /* Terminal ID of the associated Output Terminal */
    .b terminal link
                                 = 1,
    .b format type
                                 = 1,
                                               /* Type 1 Format */
                                 = 0x0000001, /* Type 1 - PCM format */
    .bm formats
                                               /* 2 Channels */
    .b nr channels
                                 = 2,
    .bm channel config
                                = 0x0000003, /* Front Left & Front Right Channels */
    .p_encoder_descriptor
                                = CLD NULL,
    .p_decoder_descriptor
                                 = CLD NULL,
    .p format descriptor
                                 = (unsigned char*)
                                    user audio out stream format descriptor,
    .p audio stream endpoint data descriptor =
              (CLD Audio 2 0 Lib Audio Stream Data Endpoint Descriptor*)
       &user_audio_out_stream_endpoint_desc,
};
/* Audio Control Interrupt IN endpoint parameters */
static CLD Audio 2 0 Control Interrupt Params user audio interrupt in params =
{
                                 = 1, /* Endpoint number */
    .endpoint number
    .b_interval_full_speed
                                 = 1, /* Interrupt IN endpoint full-speed bInterval */
                                 = 4, /* Interrupt IN endpoint high-speed bInterval */
    .b_interval_high_speed
};
/*!< CDC Serial Data Bulk OUT endpoint parameters. */</pre>
static CLD Serial Data Bulk Endpoint Params user cdc serial data rx ep params =
{
   .endpoint number
                                  = 5,
                                  = 64,
   .max_packet_size_full_speed
   .max_packet_size_high_speed
                                  = 512,
};
/*!< CDC Serial Data Bulk IN endpoint parameters. */</pre>
static CLD Serial Data Bulk Endpoint Params user_cdc_serial_data_tx_ep_params =
{
   .endpoint number
                                  = 5,
   .max_packet_size_full_speed
                                  = 64,
   .max_packet_size_high_speed
                                  = 512,
};
/*!< CLD Library initialization data. */</pre>
static CLD SC598 Audio 2 0 w CDC Lib Init Params user audio w cdc init params =
    .vendor id = 0 \times 064b,
                                /* Analog Devices Vendor ID */
    .product id = 0 \times 0008,
                                /* Product ID. */
    .usb bus max power = 0,
```

```
.device descriptor bcdDevice = 0x0100,
.audio control category code = 0x01, /* Desktop Speaker */
                               = 0, /* TODO: set based on USB Phy. */
.phy hs timeout calibration
.phy fs timeout calibration = 0, /* TODO: set based on USB Phy. */
.phy delay req after ulip chirp cmd = CLD TRUE, /* TODO: set based on USB Phy. */
.fp init usb phy
                               = user init usb phy,
/* Unit and Terminal descriptor */
.p unit and terminal descriptors = (unsigned char*)
         user audio unit and terminal descriptor,
.unit and terminal descriptors length =
         sizeof(user_audio_unit_and_terminal_descriptor),
/* Pointer to the Interface parameters for the Audio Stream Rx interface. */
.p audio streaming rx interface params = &user audio out endpoint params,
/* Pointer to the feedback parameters for the Audio Stream Rx interface. */
.p audio rate feedback rx params
                                 = &user audio rate feedback params,
/* Pointer to the Interface parameters for the Audio Stream Tx interface. */
.p audio streaming tx interface params = &user audio in endpoint params,
/* Function called when an USB Audio 2.0 Set Request is received.*/
.fp audio set req cmd = user audio set req cmd,
/* Function called when an USB Audio 2.0 Get Request is received. */
.fp audio get req cmd = user audio get req cmd,
/* Function called when the Isochronous OUT interface is enabled/disabled */
.fp audio streaming rx endpoint enabled =
         user audio streaming rx endpoint enabled,
/* Function called when the Isochronous IN interface is enabled/disabled */
.fp_audio_streaming_tx_endpoint_enabled =
         user_audio_streaming_tx_endpoint_enabled,
.p_serial_data_rx_endpoint_params = &user_cdc_serial_data_rx_ep_params,
.p serial data tx endpoint params = &user cdc serial data tx ep params,
.fp cdc cmd send encapsulated cmd = user cdc cmd send encapsulated cmd,
.fp_cdc_cmd_get_encapsulated_resp = user_cdc_cmd_get_encapsulated_resp,
.fp cdc cmd set line coding
                                 = user cdc cmd set line coding,
.fp cdc cmd get line coding
                                 = user cdc cmd get line coding,
.fp cdc cmd set control line state= user cdc cmd set control line state,
.fp cdc cmd send break
                                 = user cdc cmd send break,
.support cdc network connection
                                 = 1,
.cdc class bcd version
                                 = 0x0120,
                                                 /* CDC Version 1.2 */
.cdc class control protocol code = 0,
                                                 /* No Class Specific protocol */
/* USB string descriptors - Set to CLD_NULL if not required */
.p usb string manufacturer = "Analog Devices Inc",
                       = "SC598 Audio v2.0 w CDC Device",
.p usb string product
.p_usb_string_serial_number = CLD NULL,
.p usb string configuration = CLD NULL,
.p usb string audio control interface
                                         = CLD NULL,
.p usb string audio streaming out interface = "USB Audio Output",
.p usb string audio streaming in interface = "USB Audio Input",
```

```
.p_usb_string_communication_class_interface = "CLD CDC Ctrl",
.p_usb_string_data_class_interface = "CLD CDC Data",
.user_string_descriptor_table_num_entries = 0,
.p_user_string_descriptor_table = CLD_NULL,
.usb_string_language_id = 0x0409, /* English (US) language ID */
/* Function called when a USB events occurs on USB0. */
.fp_cld_usb_event_callback = user_usb_event,
/* Function called when the CLD library reports a status. */
.fp_cld_lib_status = user_cld_lib_status,
};
```

```
User_Init_Return_Code user_init (void)
{
    static unsigned char user init state = 0;
   CLD RV cld rv = CLD ONGOING;
   User Init Return Code init return code = USER INIT ONGOING;
    switch (user init state)
    -{
        case 0:
            /* TODO: add any custom User firmware initialization */
           user init state++;
       break:
        case 1:
            /* Initialize the CLD Library */
            cld rv =
cld sc598 audio 2 0 w cdc lib init(&user audio w cdc init params);
            if (cld rv == CLD SUCCESS)
                /* Connect to the USB Host */
                cld lib usb connect();
                init return code = USER INIT SUCCESS;
            else if (cld rv == CLD FAIL)
                init return code = USER INIT FAILED;
            }
            else
            {
                init return code = USER INIT ONGOING;
   return init_return_code;
}
void user main (void)
   cld sc598 audio 2 0 w cdc lib main();
static CLD RV user init usb phy (void)
   /* TODO: Reset and configure the USB Phy. */
}
static void user_usb_event (CLD_USB_Event event)
{
    switch (event)
        case CLD USB CABLE CONNECTED:
           /* TODO: Add any User firmware processed when a USB cable is connected. */
       break;
        case CLD_USB_CABLE_DISCONNECTED:
            /* TODO: Add any User firmware processed when a USB cable is
               disconnected.*/
       break;
        case CLD USB ENUMERATED CONFIGURED:
            /* TODO: Add any User firmware processed when a Device has been
```

```
enumerated.*/
        break;
        case CLD USB UN CONFIGURED:
            /* TODO: Add any User firmware processed when a Device USB Configuration
               is set to 0.*/
        break;
        case CLD USB BUS RESET:
           /* TODO: Add any User firmware processed when a USB Bus Reset occurs. */
       break:
    }
}
/* The following function will transmit the specified memory using
   the Isochronous IN endpoint. */
static user_audio_transmit_isochronous_in_data (void)
    static CLD USB Transfer Params transfer params;
    transfer params.num bytes = /* TODO: Set number of IN bytes */
    transfer params.p data buffer = /* TODO: address data */
    transfer_params.callback.fp_usb_in_transfer_complete = /* TODO: Set to User
                                                              callback function or
                                                              CLD NULL */;
    transfer params.callback.fp transfer aborted callback = /* TODO: Set to User
                                                               callback function or
                                                               CLD NULL */;
    transfer params.transfer timeout ms = /* TODO: Set to desired timeout */;
    if (cld_audio_2_0_lib_transmit_audio_data (&transfer_params) ==
             CLD USB TRANSMIT SUCCESSFUL)
        /* Isochronous IN transfer initiated successfully */
    else /* Isochronous IN transfer was unsuccessful */
    {
    }
}
/* Function called when a Set Request is received */
static CLD USB Transfer Request Return Type user audio set req cmd
             (CLD Audio 2 0 Cmd_Req_Parameters * p_req_params,
              CLD USB Transfer Params * p transfer data)
    p transfer data->p data buffer = /* TODO: address to store data */
   p transfer data->callback.fp usb out transfer complete =
                                        user audio set req cmd transfer complete;
   p_transfer_data->fp_transfer_aborted_callback = /* TODO: Set to User callback
                                                             function or CLD NULL */
     /* TODO: Return how the Control transfer should be handled (Accept, Pause,
            Discard, or Stall */
}
/* Function called when the Set Request data is received */
static CLD_USB_Data_Received_Return_Type user_audio_set_req_cmd_transfer_complete
      (void)
{
    /* TODO: Return if the received data is good (CLD USB DATA GOOD) or bad
       (CLD USB DATA BAD STALL) */
/* Function called when a Get Request is received */
static CLD USB Transfer Request Return Type user audio get reg cmd
             (CLD Audio 2 0 Cmd Req Parameters * p req params,
```

```
CLD_USB_Transfer_Params * p_transfer_data)
{
    p transfer data->p data buffer = /* TODO: address to source data */
   p transfer data->callback.fp usb in transfer complete =
                                        user audio get req cmd transfer complete;
    p transfer data->fp transfer aborted callback = /* TODO: Set to User callback
                                                             function or CLD NULL */
     /* TODO: Return how the Control transfer should be handled (Accept, Pause,
            Discard, or Stall */
}
/* Function called when the Get Request data has been transmitted */
static void user audio get req cmd transfer complete (void)
    /* TODO: The Get Request data has been sent to the Host, add any
      User functionality. */
static void user audio streaming rx endpoint enabled (CLD Boolean enabled)
    if (enabled == CLD TRUE)
    {
        /* TODO: Add Isochronous OUT endpoint enabled User functionality. */
    else
       /* TODO: Add Isochronous OUT endpoint disabled User functionality. */
    3
}
static void user audio streaming tx endpoint enabled (CLD Boolean enabled)
   if (enabled == CLD TRUE)
    {
        /* TODO: Add Isochronous IN endpoint enabled User functionality. */
    else
        /* TODO: Add Isochronous IN endpoint disabled User functionality. */
}
/* Function called when a Send Encapsulated Command request is received */
static CLD USB Transfer Request Return Type user cdc cmd send encapsulated cmd
             (CLD USB Transfer Params * p transfer data)
{
    p transfer data->p data buffer = /* TODO: address to store data */
   p_transfer_data->callback.usb_out_transfer_complete =
                                 user_cdc_send_encapsilated_cmd_transfer complete;
    p transfer data->fp transfer aborted callback = /* TODO: Set to User callback
                                                                 function or CLD NULL
*/
     /* TODO: Return how the Control transfer should be handled (Accept, Pause,
            Discard, or Stall */
/* Function called when the Send Encapsulated Command data is received */
static CLD USB Data Received Return Type
      user cdc send encapsilated cmd transfer complete (void)
    /* TODO: Return if the received data is good (CLD USB DATA GOOD) or bad
```

(CLD\_USB\_DATA\_BAD\_STALL) \*/

```
/* Function called when a Get Encapsulated Response request is received */
static CLD USB Transfer Request Return Type user cdc cmd get encapsulated resp
            (CLD USB Transfer Params * p transfer data)
{
   p transfer data->num bytes = /* TODO: Set to size of response */
   p transfer data->p data buffer = /* TODO: address to source the response data */
   p transfer data->fp transfer aborted callback = /* TODO: Set to User callback
                                                        function or NULL */
    /* TODO: Return how the Control transfer should be handled (Accept, Pause,
            Discard, or Stall */
}
/* Function called when a Get Encapsulated Response has been transmitted */
static void user cdc get encapsulated resp transfer complete (void)
    /* TODO: The Get Encapsulated Response data has been sent to the Host, add any
      User functionality. */
/* Function called when a Set Line Coding Request has been received*/
CLD USB Data Received Return Type user cdc cmd set line coding
      (CLD CDC Line Coding * p line coding)
   if ( /* TODO: Check if CDC Line Coding is valid */ )
       /* TODO: Save the requested CDC Line Coding and process it accordingly */
       return CLD USB DATA GOOD;
   }
   else
   {
       return CLD USB DATA BAD STALL;
   }
}
/* Function called when a Get Line Coding Request has been received*/
CLD RV user cdc cmd get line coding (CLD CDC Line Coding * p line coding)
   if ( /* TODO: Check if Get CDC Line Coding request is valid */ )
       /* TODO: Copy the current CDC Line Coding into the p line coding structure */
       return CLD SUCCESS;
   }
   else
    {
       return CLD_FAIL;
    }
```

```
/* Function called when a CDC Set Control Line State Request has been received*/
CLD USB Data Received Return Type user cdc cmd set control line state
      (CLD CDC Control Line State * p control line state)
{
   if ( /* TODO: Check if CDC Control Line state is valid */ )
    {
        /* TODO: Process the CDC Control Line State */
       return CLD USB DATA GOOD;
    }
    else
    {
       return CLD USB DATA BAD STALL;
    }
}
/* Function called when a CDC Send Break Request has been received*/
static void user cdc cmd send break (unsigned short duration)
    /* TODO: Process the requested break duration */
static void user_cld_lib_status (unsigned short status_code, void * p_additional_data,
                                unsigned short additional data size)
{
    /* TODO: Process the library status if needed. The status can also be decoded to
            a USB readable string using cld lib status decode as shown below: */
   char * p_str = cld_lib_status_decode(status_code, p_additional_data,
                                         additional data size);
}
```